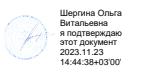

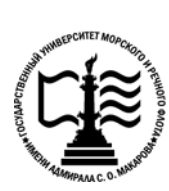

1

**Федеральное агентство морского и речного транспорта Федеральное государственное бюджетное образовательное учреждение высшего образования «Государственный университет морского и речного флота имени адмирала С.О. Макарова»**

**Котласский филиал ФГБОУ ВО «ГУМРФ имени адмирала С.О. Макарова»**

## **РАБОЧАЯ ПРОГРАММА ПРОФЕССИОНАЛЬНОГО МОДУЛЯ**

## **«ПМ.03 РЕВЬЮИРОНИЕ ПРОГРАММНЫХ ПРОДУКТОВ»**

**ПРОГРАММЫ ПОДГОТОВКИ СПЕЦИАЛИСТОВ СРЕДНЕГО ЗВЕНА специальность** 09.02.07 Информационные системы и программирование

**квалификация**

специалист по информационным системам

Котлас 2023

 $\overline{2}$ СОГЛАСОВАНА **УТВЕРЖДЕНА** Заместитель директора по учебно-Директор филиала методической работе филиала О.В. Шергина Н.Е. Гладышева  $20$  23  $05$  $19$  $2023$ ОДОБРЕНА на заседании цикловой комиссии информационных технологий Протокол от 19.0ч.2023 № 8 Д.В. Жигалов Председатель СОГЛАСОВАНА Заместитель начальника отдела контроля выполнения технологических процессов и информационных технологий Управления Федеральной налоговой службы по Архангельской области и Ненецкому автономному округу

#### $O<sub>S</sub>$  $15$

#### РАЗРАБОТЧИК:

Скворцов Сергей Евгеньевич - преподаватель КРУ Котласского филиала ФГБОУ ВО «ГУМРФ имени адмирала С.О. Макарова»

М.А. Кальненков

 $2023$ 

профессионального модуля «ПМ.03 Ревьюирование Рабочая программа программных продуктов» разработана в соответствии с Федеральным государственным образовательным стандартом среднего профессионального образования, утвержденным приказом Министерства образования и науки Российской Федерации от 9 декабря 2016 г. № 1547 (зарегистрирован Министерством юстиции Российской Федерации 26 декабря 2016 г., регистрационный № № 44936) по специальности 09.02.07 «Информационные системы и программирование» с изменениями и дополнениями, профессиональным стандартом 06.015 «Специалист по информационным системам», утвержденным приказом Министерства труда и социальной защиты Российской Федерации от 18 ноября 2014 г. № 896н (зарегистрирован Министерством юстиции Российской Федерации 24 декабря 2014 г., регистрационный № 35361), примерной основной образовательной программой № П-24 государственного реестра ПООП, с учётом Стратегии развития воспитания в Российской Федерации на период до 2025 года, рабочей программы воспитания.

# **СОДЕРЖАНИЕ**

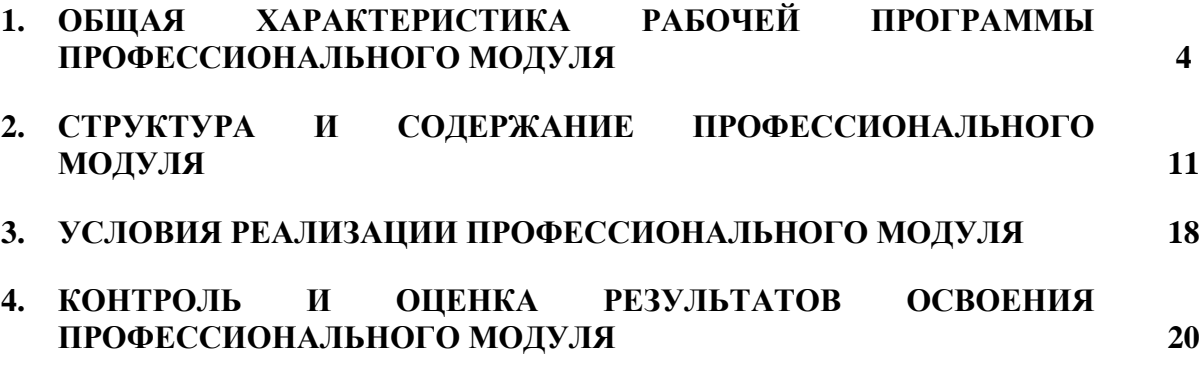

### **1. ОБЩАЯ ХАРАКТЕРИСТИКА РАБОЧЕЙ ПРОГРАММЫ ПРОФЕССИОНАЛЬНОГО МОДУЛЯ «ПМ.03 РЕВЬЮИРОНИЕ ПРОГРАММНЫХ ПРОДУКТОВ»**

#### **1.1. Область применения рабочей программы профессионального модуля**

Рабочая программа профессионального модуля является частью программы подготовки специалистов среднего звена в соответствии с ФГОС СПО

по специальности: 09.02.07 «Информационные системы и программирование»

укрупнённой группы специальностей: 09.00.00 Информатика и вычислительная техника.

#### **1.2. Цель и планируемые результаты освоения профессионального модуля**

В результате изучения профессионального модуля обучающимися должен осваиваться основной вид профессиональной деятельности «Ревьюирование программных продуктов» и соответствующие ему общие и профессиональные компетенции. Освоение содержания профессионального модуля обеспечивает достижение обучающимися личностных результатов программы воспитания.

1.1.1. Перечень общих компетенций:

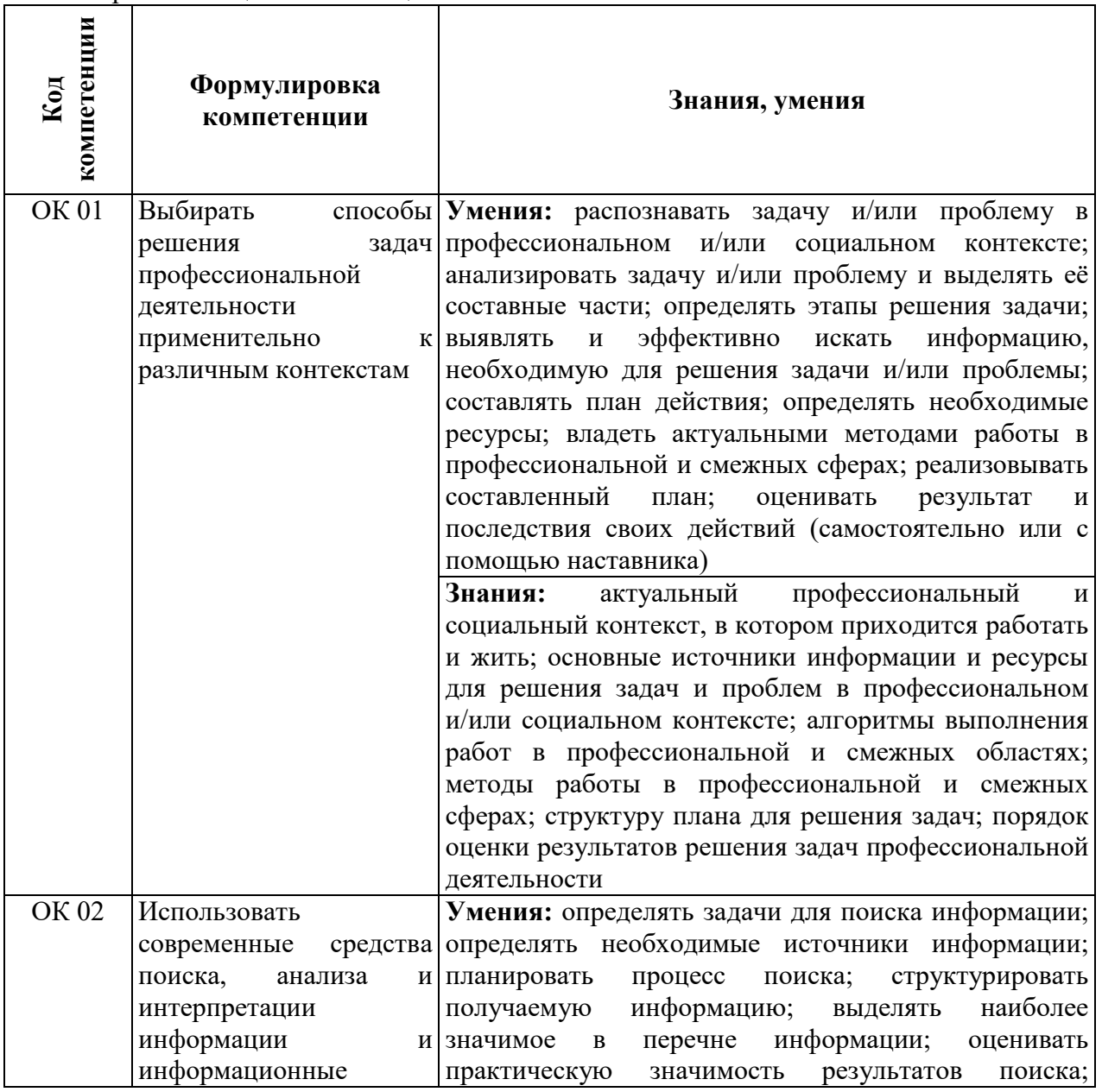

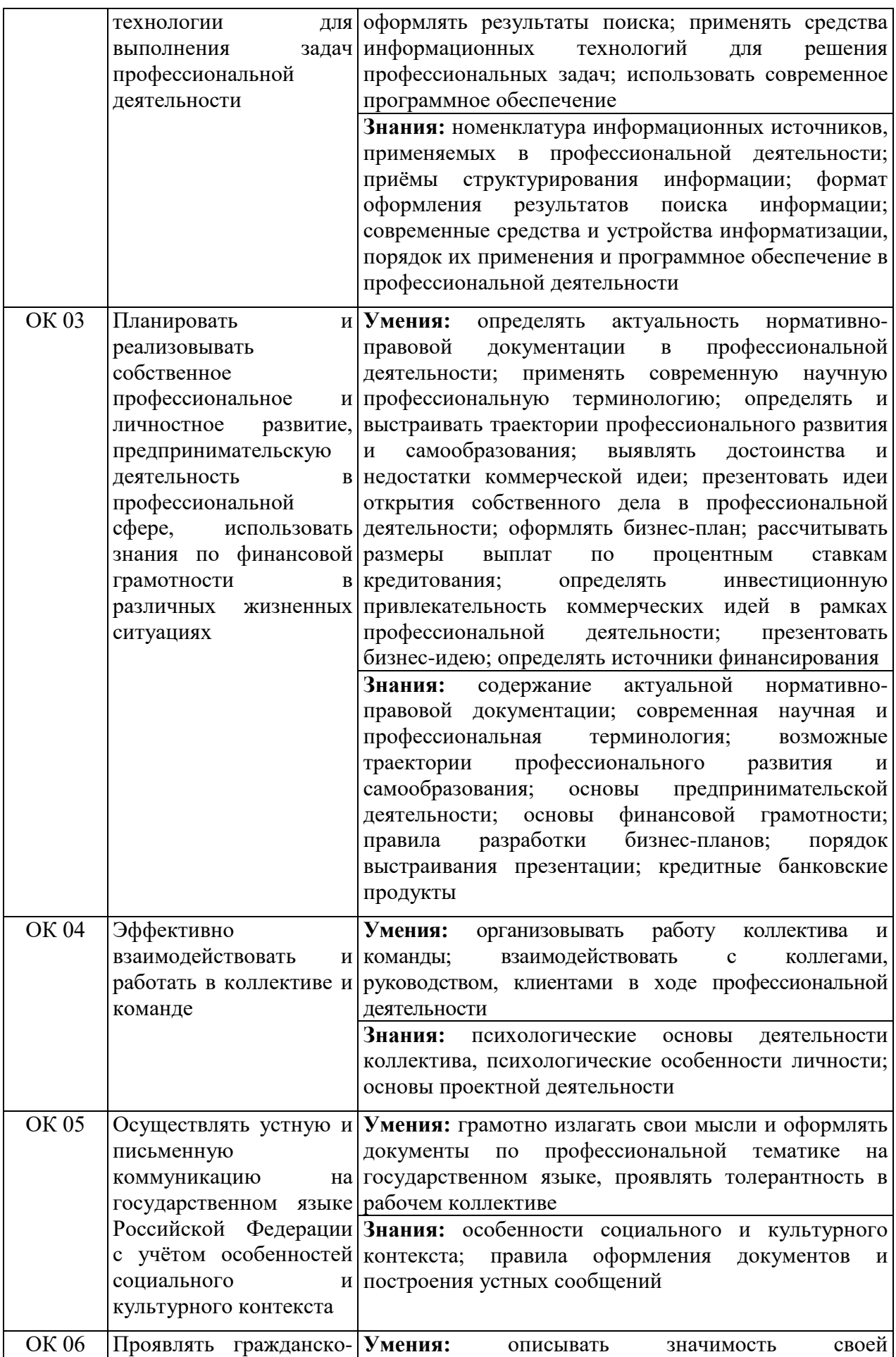

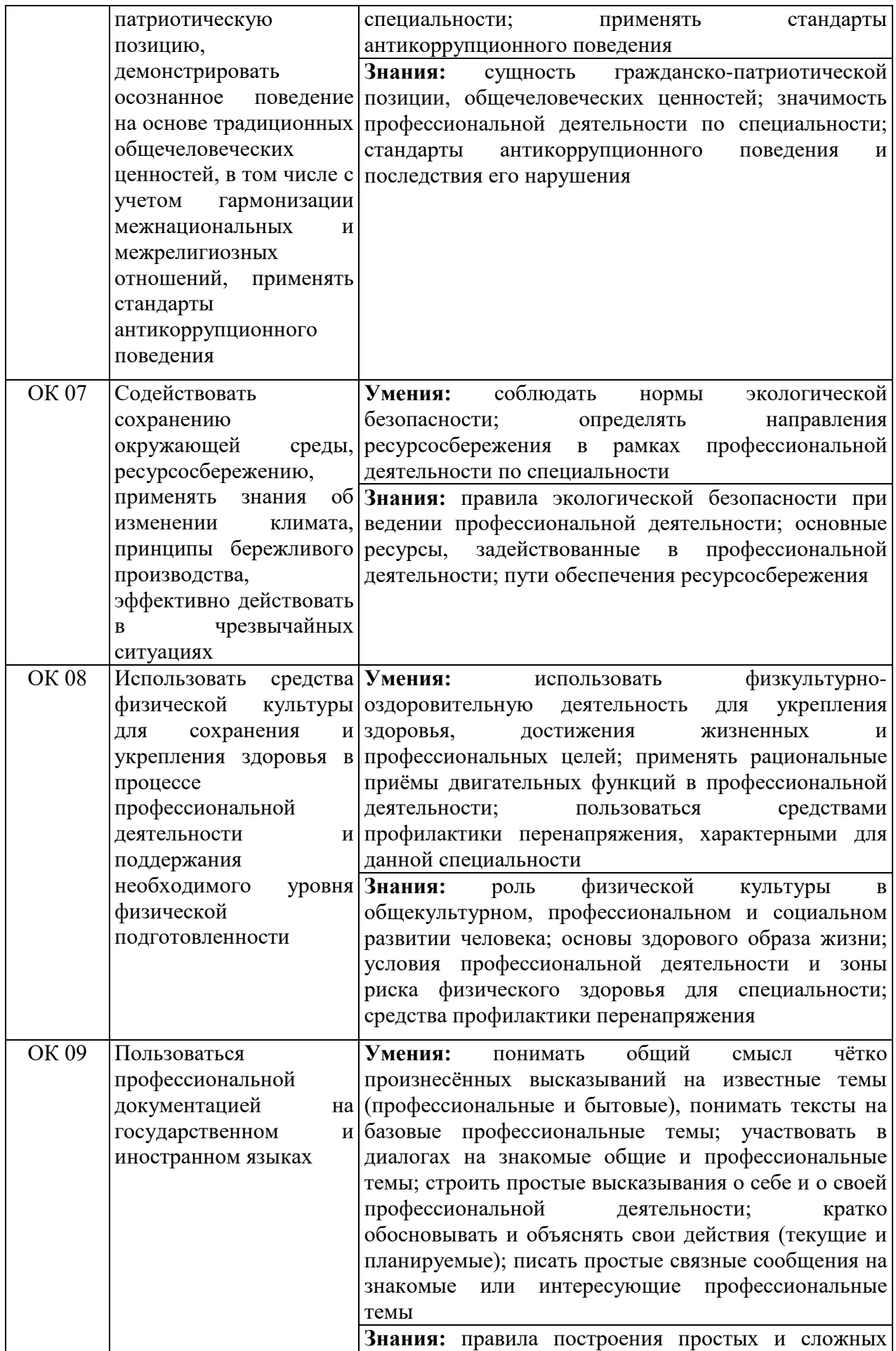

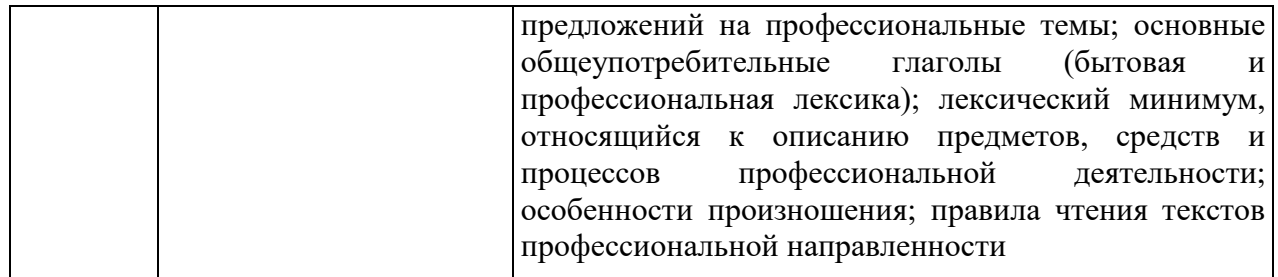

## 1.1.2. Перечень профессиональных компетенций

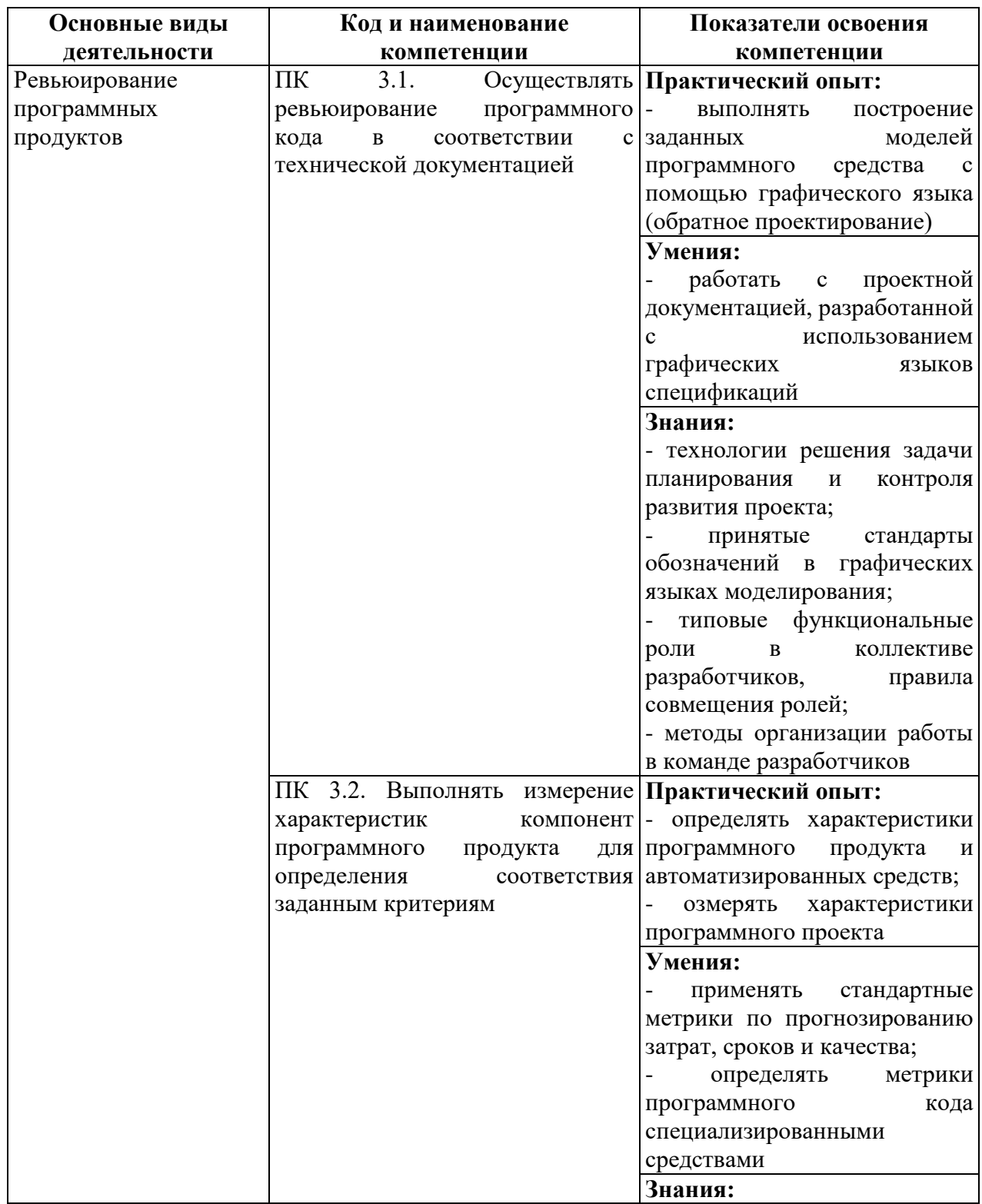

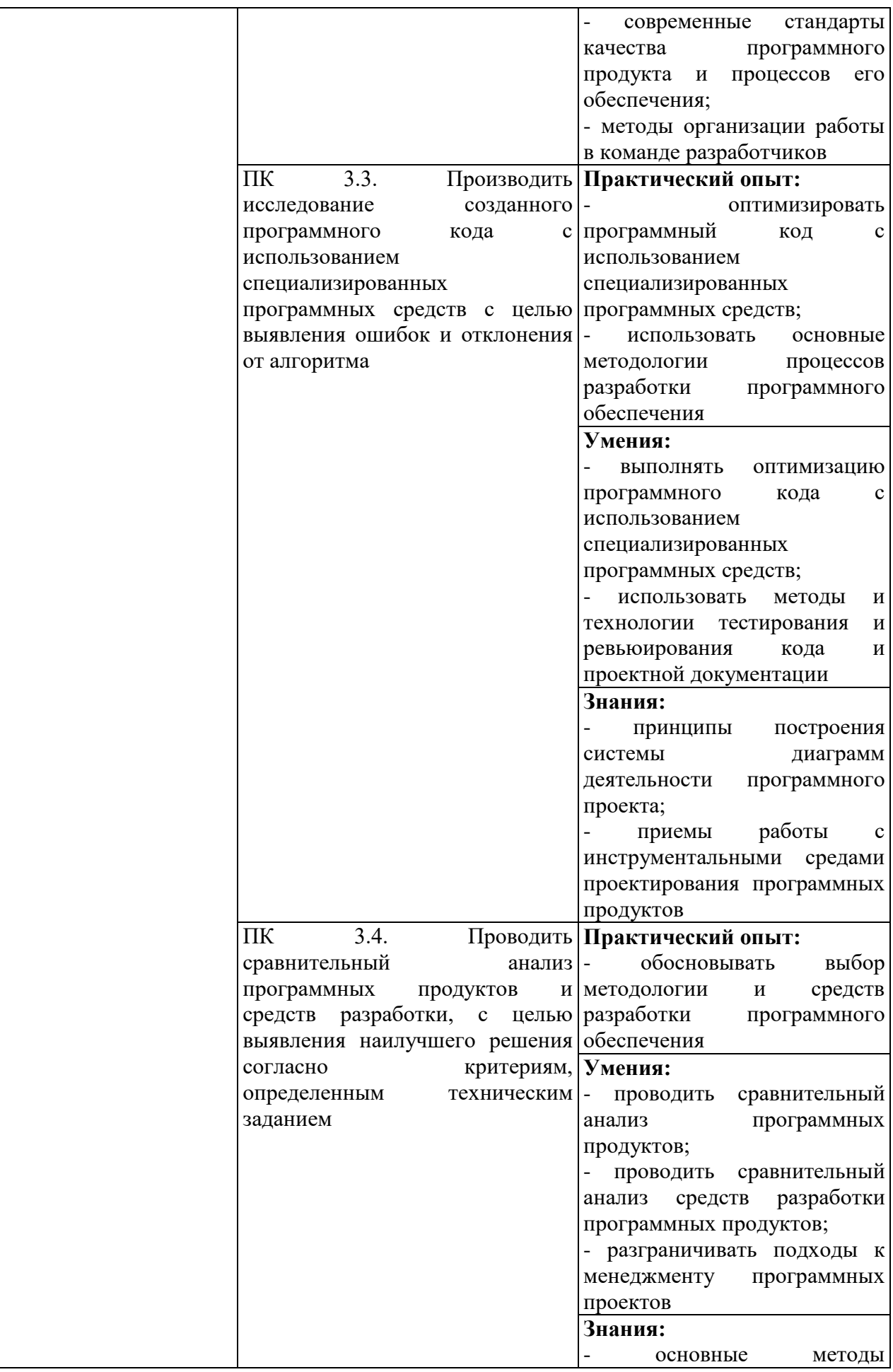

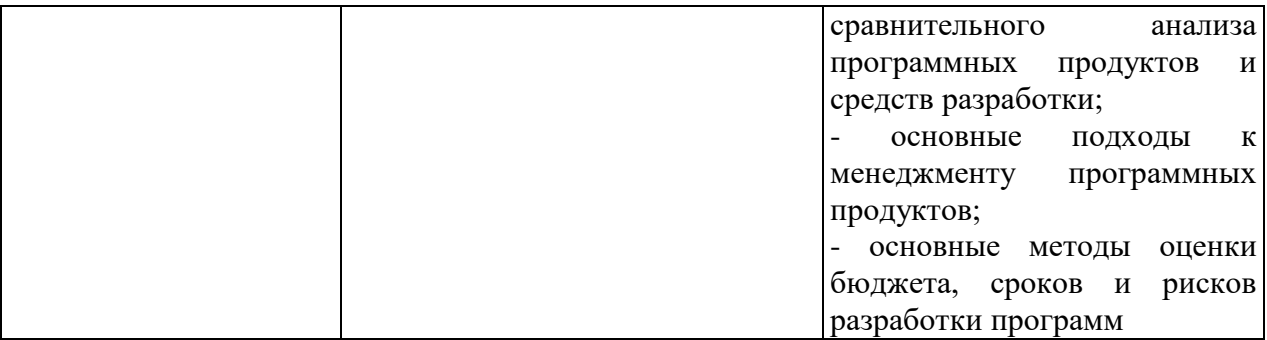

# 1.1.3. Перечень личностных результатов

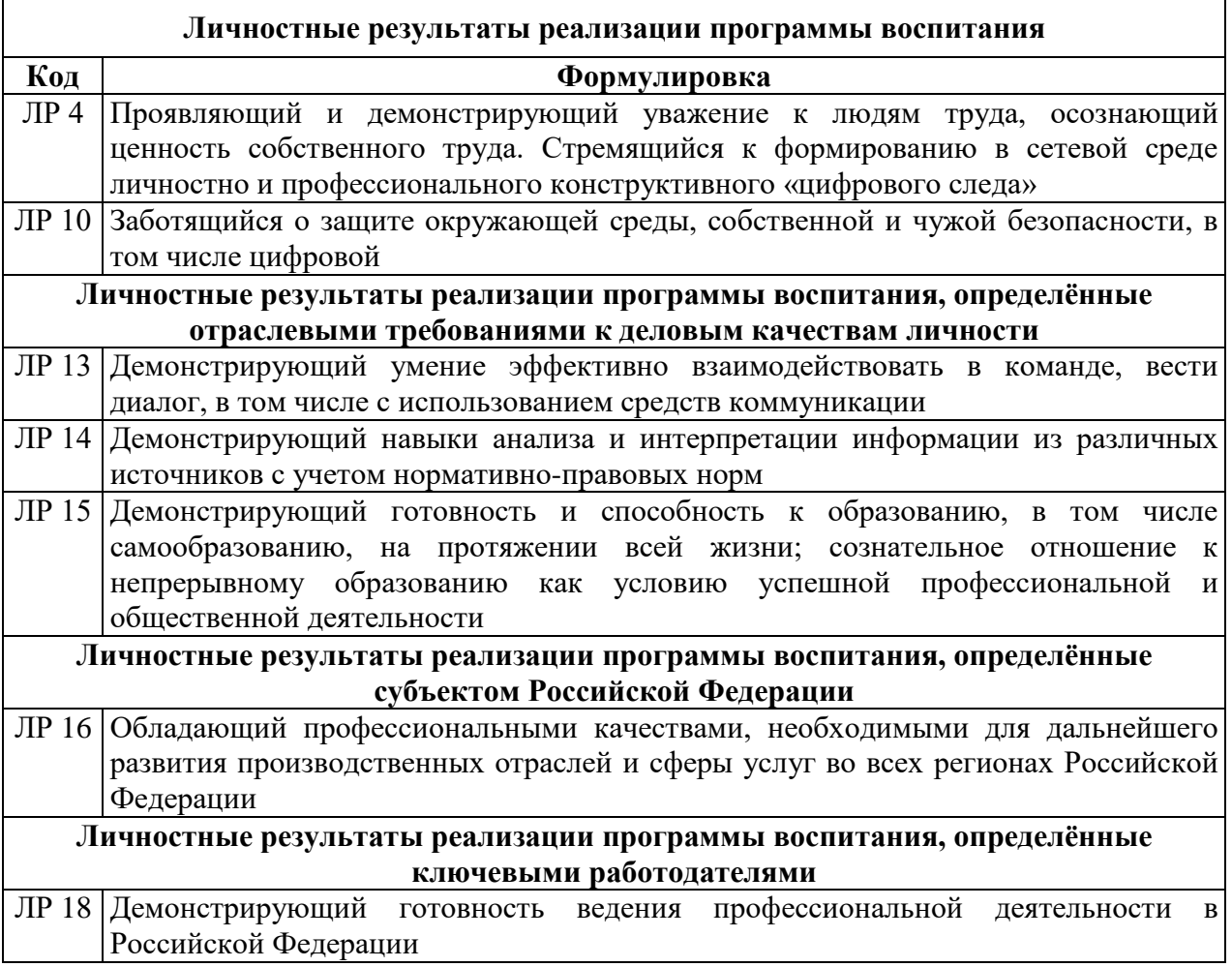

1.1.4.В результате освоения профессионального модуля обучающийся должен:

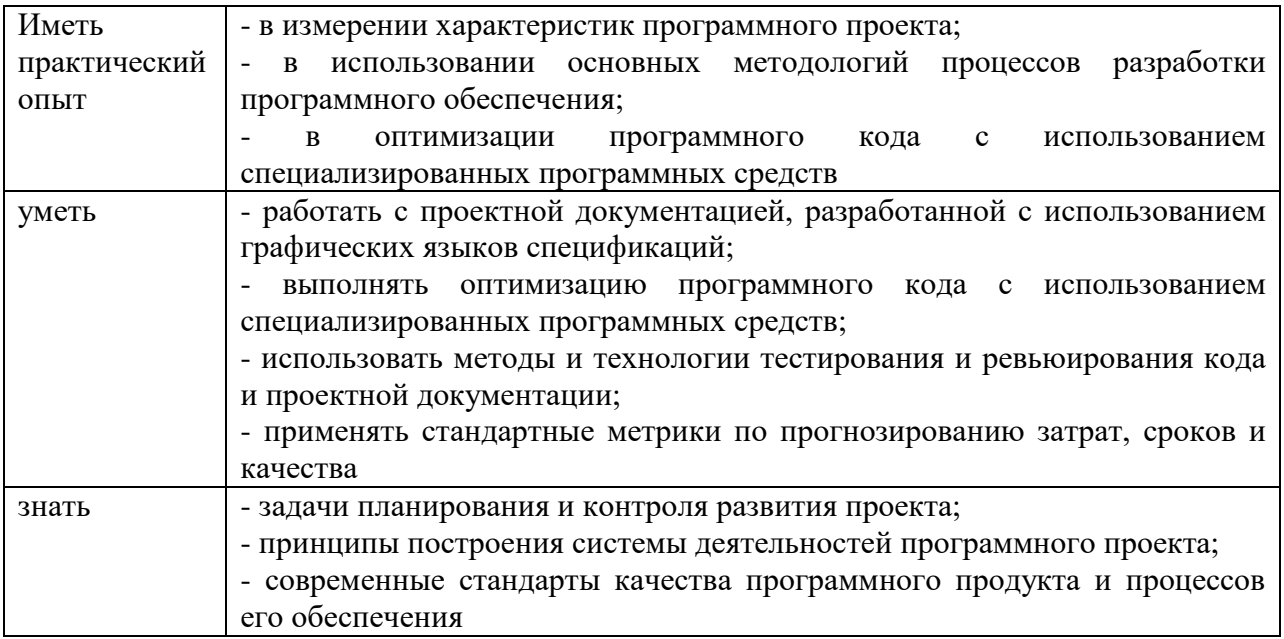

### **1.2. Количество часов, отводимое на освоение профессионального модуля**

Всего –229 часов,

 в том числе в форме практической подготовки – 140 часов. Из них на освоение МДК – 109 часов. в том числе самостоятельная работа – 18 часов. Практики – 108 часов,

 в том числе: учебная - 36 часов производственная – 72часа.

Консультации – 6 часов.

Промежуточная аттестация – 6 часов.

## 2. СТРУКТУРА И СОДЕРЖАНИЕ ПРОФЕССИОНАЛЬНОГО МОДУЛЯ

2.1. Структура профессионального модуля

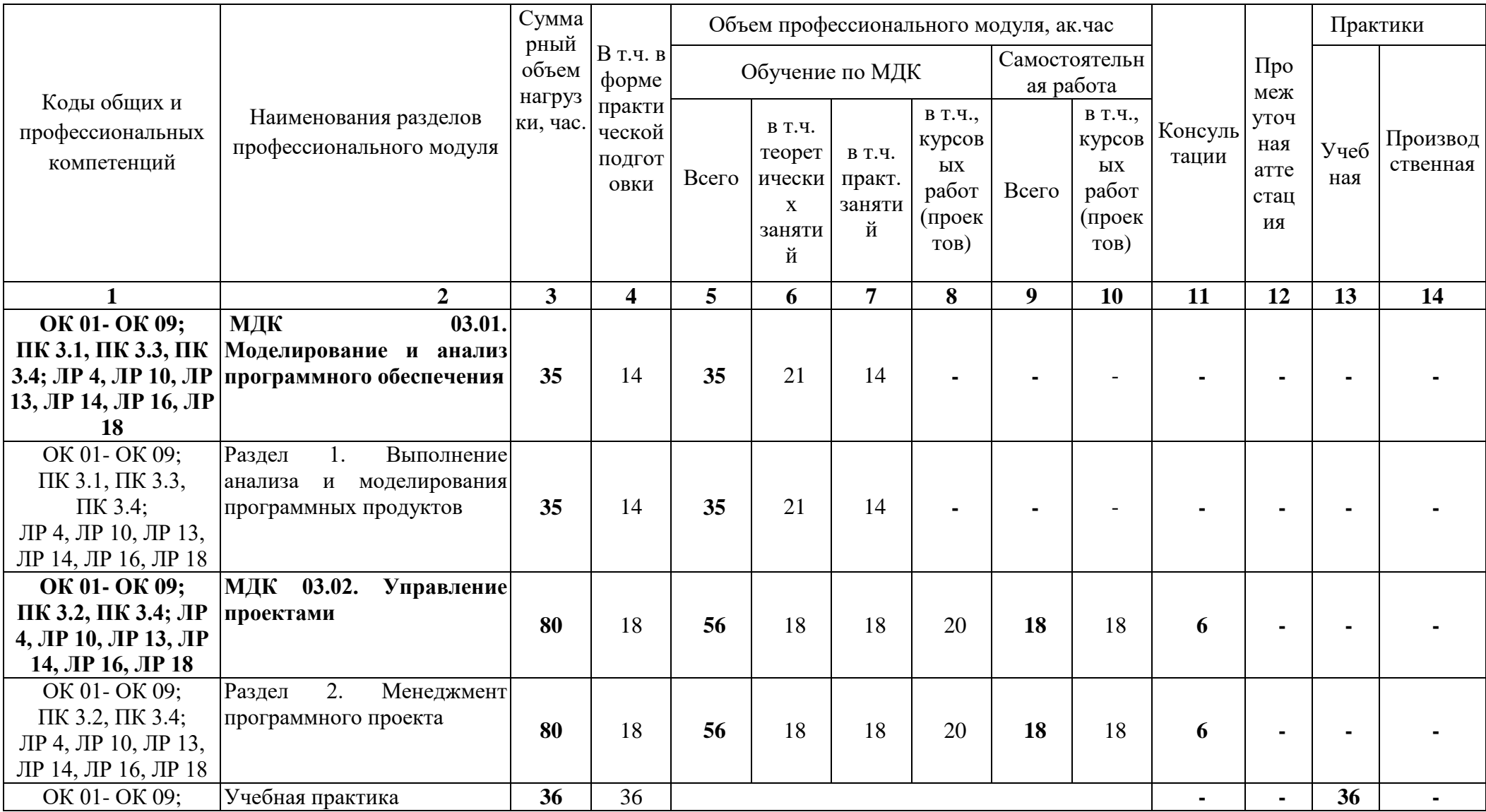

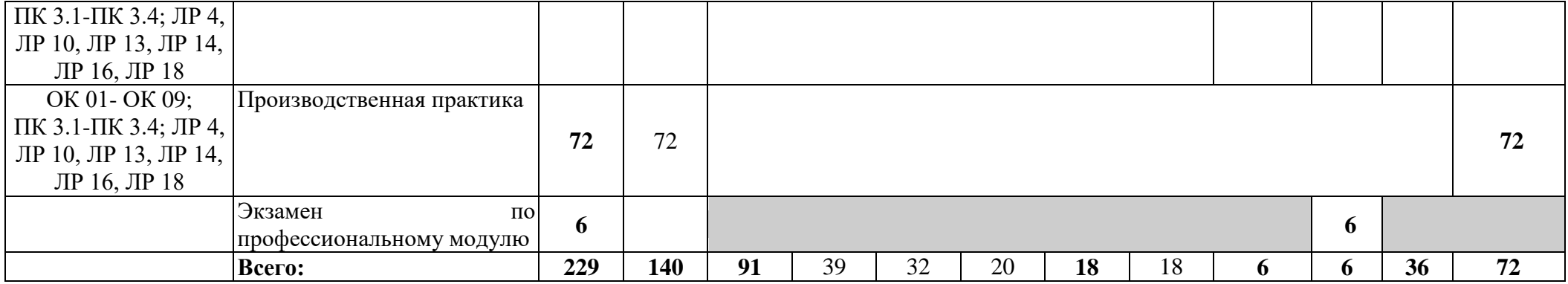

**2.2. Тематический план и содержание профессионального модуля (ПМ)**

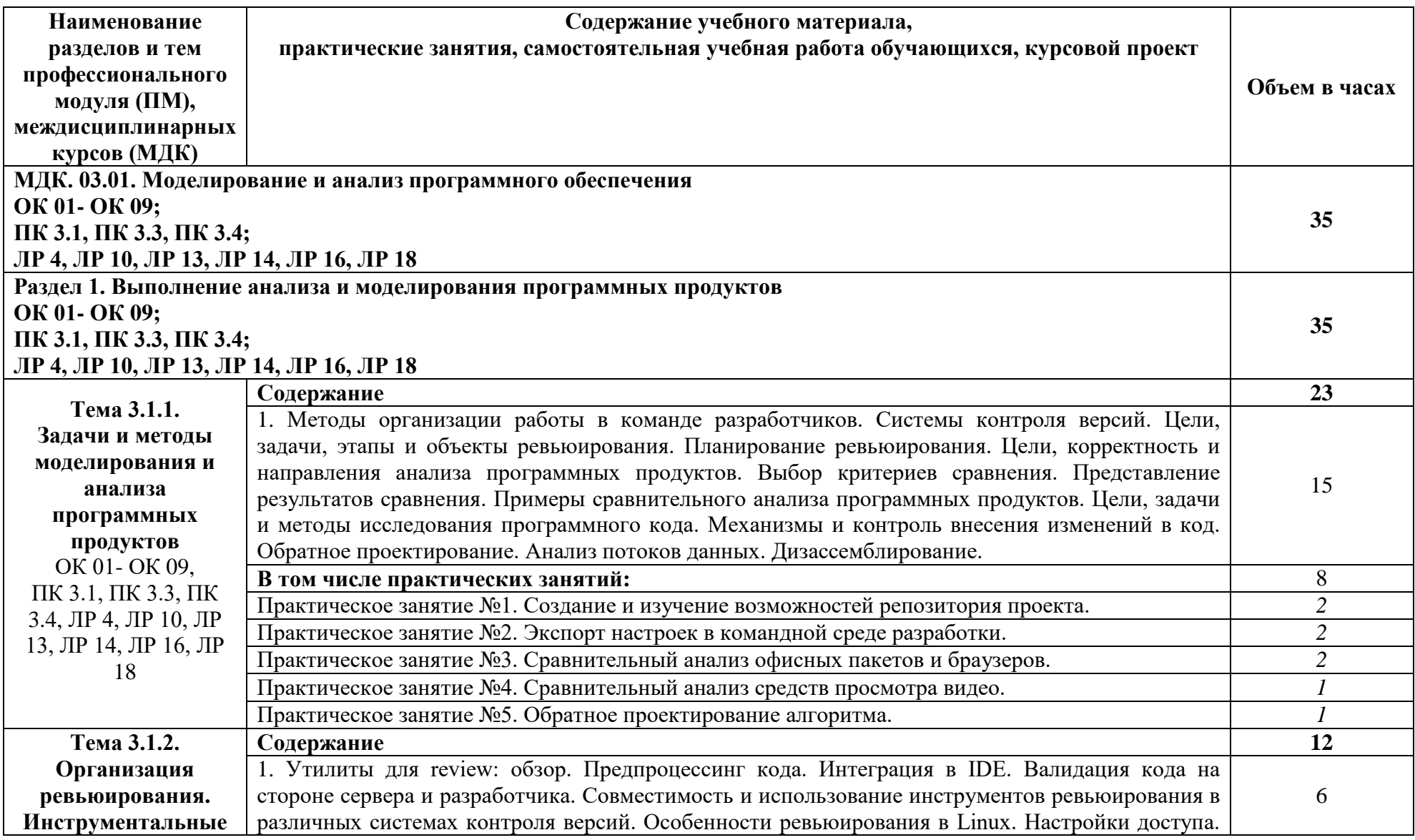

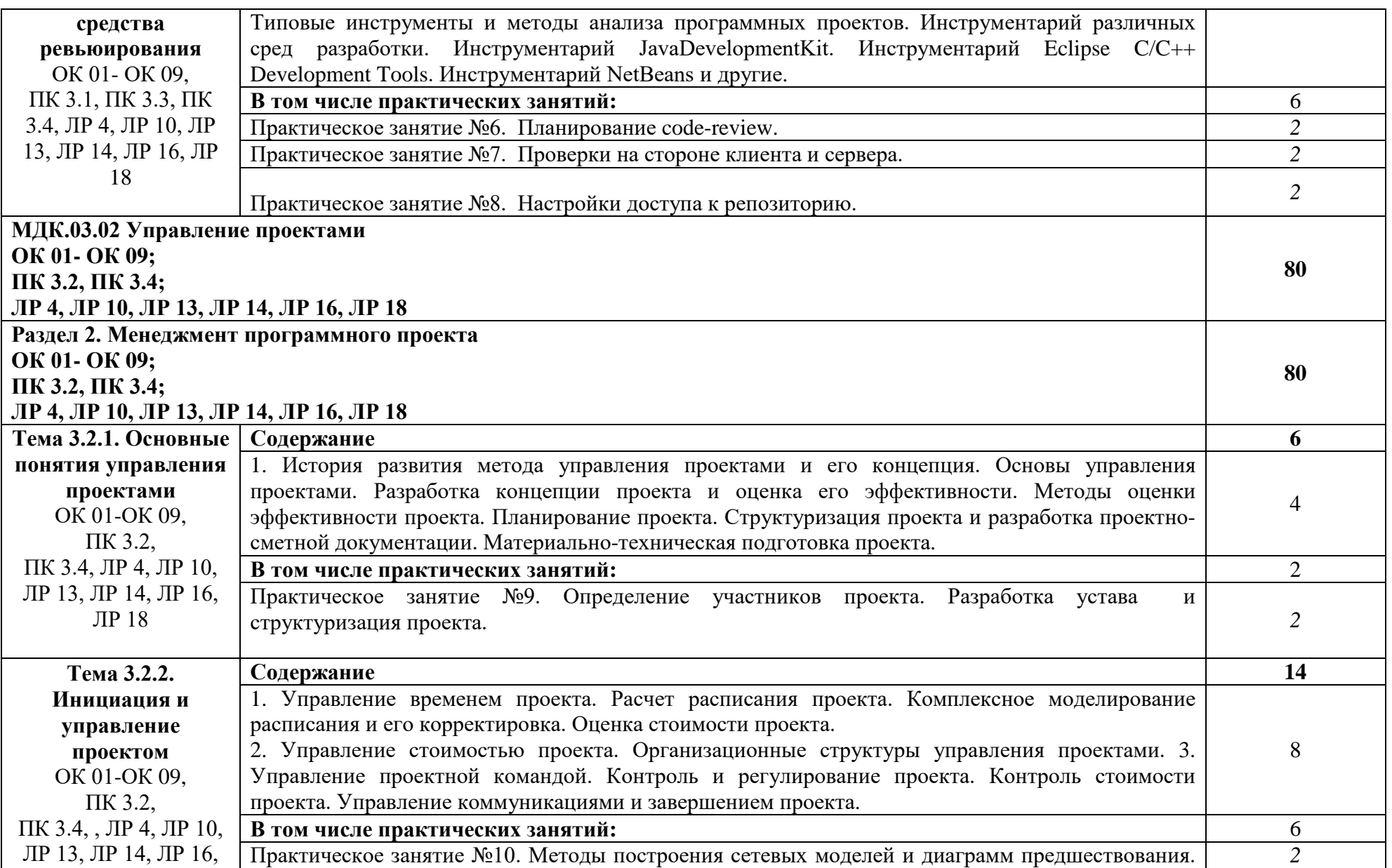

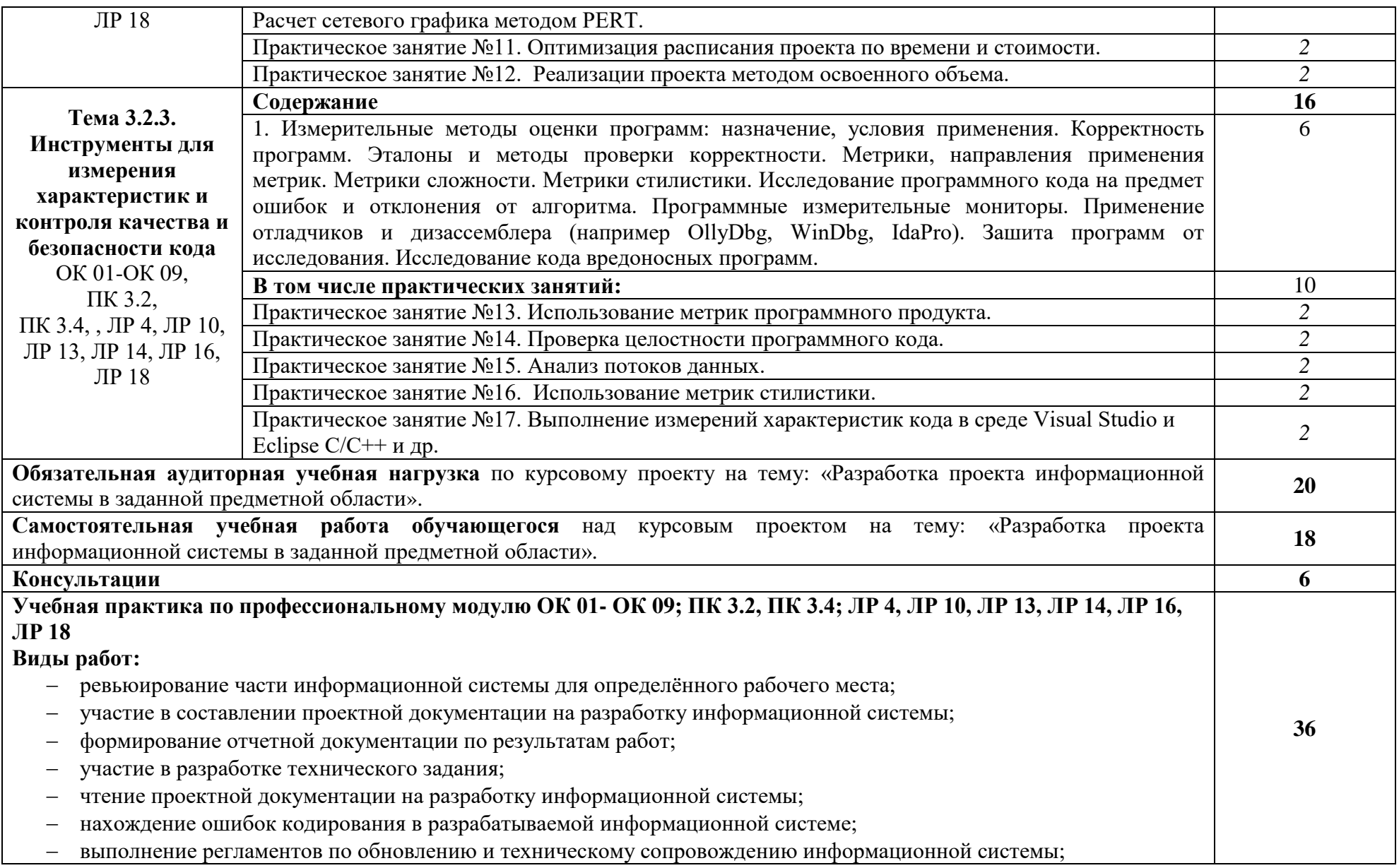

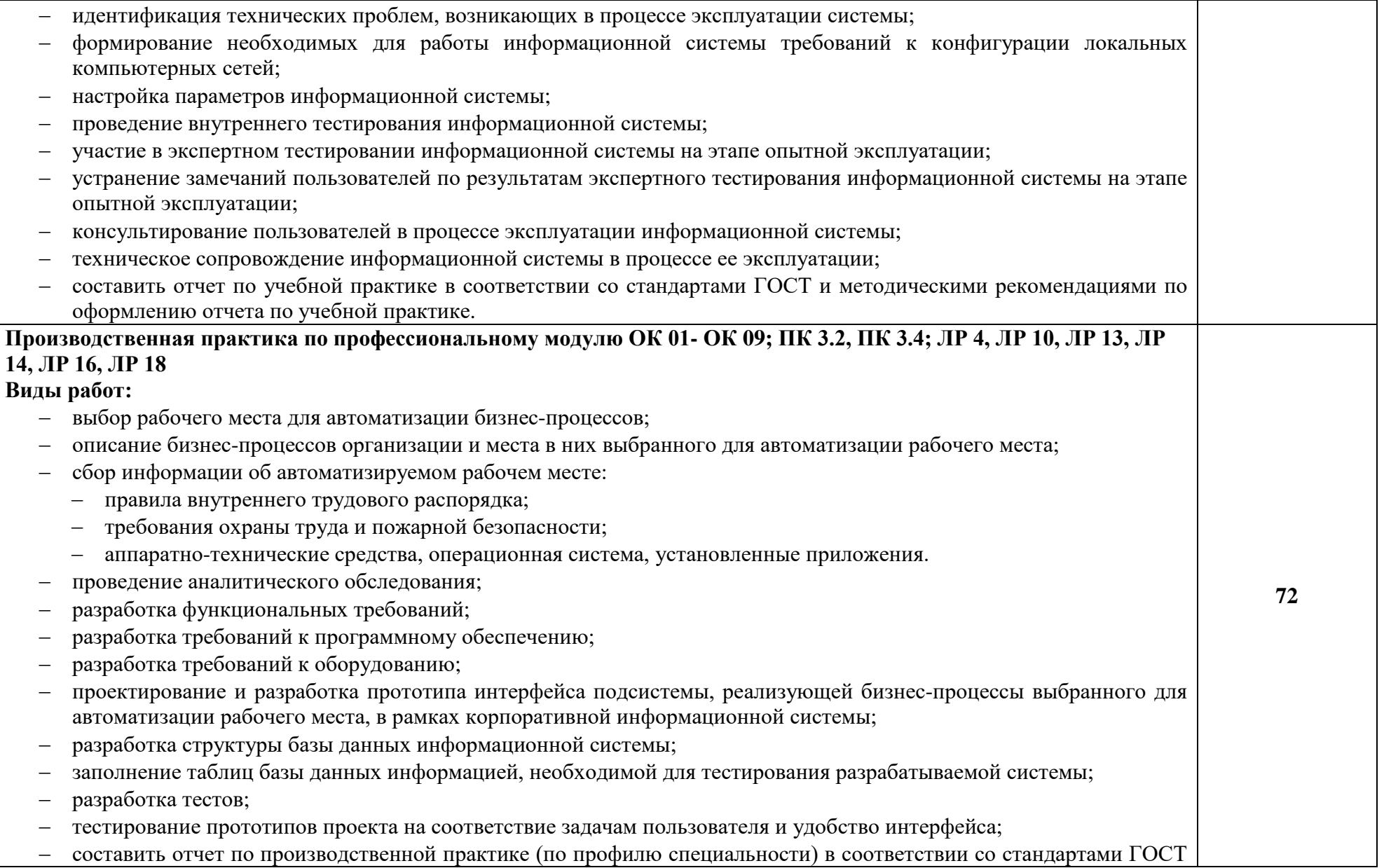

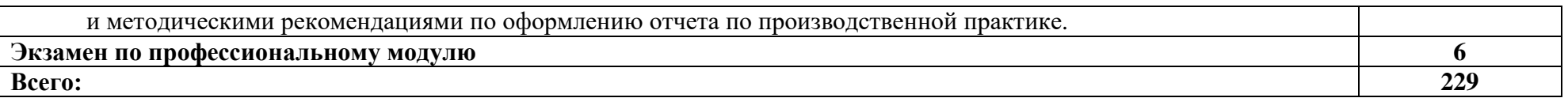

#### **3. УСЛОВИЯ РЕАЛИЗАЦИИ ПРОГРАММЫ ПРОФЕССИОНАЛЬНОГО МОДУЛЯ**

#### **3.1. Для реализации программы профессионального модуля должны быть предусмотрены следующие специальные помещения:**

Учебные аудитории: Кабинет №224 Лаборатория «Программирование и базы данных. Программное обеспечение и сопровождение компьютерных систем. Информатика», оснащённая:

− оборудованием: Комплект учебной мебели (столы, стулья, доска);

− технические средства обучения: компьютер в сборе (системный блок (Intel Celeron 2,7 GHz, 4 Gb), монитор Benq ЖК, клавиатура, мышь) - 16 шт., мультимедийный проектор Nec (переносной) - 1 шт., экран настенный - 1 шт., принтер лазерный HP 1018 - 1 шт., локальная компьютерная сеть, коммутатор - 1 шт.

 Оснащённые базы практики, в соответствии с п 6.1.2.3 программы подготовки специалистов среднего звена по специальности 09.02.07 «Информационные системы и программирование».

#### **3.2. Информационное обеспечение реализации программы**

Для реализации программы в библиотечном фонде имеются электронные образовательные и информационные ресурсы, в том числе рекомендованные ФУМО, для использования в образовательном процессе. При формировании библиотечного фонда учтены издания, предусмотренные примерной основной образовательной программой по специальности 09.02.07 «Информационные системы и программирование».

#### **3.2.1. Основные электронные издания**

1. Черткова, Е. А. Программная инженерия. Визуальное моделирование программных систем : учебник для среднего профессионального образования / Е. А. Черткова. — 2-е изд., испр. и доп. — Москва : Издательство Юрайт, 2021. — 147 с. — (Профессиональное образование). — ISBN 978-5-534-09823-5. — Текст : электронный // Образовательная платформа Юрайт [сайт]. — URL: https://urait.ru/bcode/473307

#### **3.2.2. Дополнительные источники**

1. Ехлаков, Ю. П. Основы программной инженерии : учебное пособие / Ю. П. Ехлаков. - Томск : Эль-Контент, 2019. - 128 с. - ISBN 978-5-4332-0280-1. - Текст : электронный. - URL: https://znanium.com/catalog/product/1845895

#### **3.3. Организация образовательного процесса**

#### **3.3.1. Требования к условиям проведения учебных занятий**

Профессиональный модуль с целью обеспечения доступности образования, повышения его качества при необходимости может быть реализован с применением технологий дистанционного, электронного и смешанного обучения.

Электронное обучение и дистанционные образовательные технологии используются для:

− организации самостоятельной работы обучающихся (предоставление материалов в электронной форме для самоподготовки; обеспечение подготовки к практическим и лабораторным занятиям, организация возможности самотестирования и др.);

− проведения консультаций с использованием различных средств онлайнвзаимодействия (например, вебинаров, форумов, чатов) в электронно-информационной образовательной среде Котласского филиала ФГБОУ ВО «ГУМРФ имени адмирала С.О. Макарова» и с применением других платформ и сервисов для организации онлайнобучения;

− организации текущего и промежуточного контроля обучающихся и др.

Смешанное обучение реализуется посредством:

− организации сочетания аудиторной работы с работой в электронноинформационной образовательной среде Котласского филиала ФГБОУ ВО «ГУМРФ имени адмирала С.О. Макарова» и с применением других платформ и сервисов для организации онлайн-обучения;

− регулярного взаимодействия преподавателя с обучающимися с использованием технологий электронного и дистанционного обучения;

− организации групповой учебной деятельности обучающихся в электронноинформационной образовательной среде ФГБОУ ВО «ГУМРФ имени адмирала С.О. Макарова» (при наличии) или с применением других платформ и сервисов для организации онлайн-обучения.

Основными средствами, используемыми для реализации данных технологий, являются: системы дистанционного обучения, системы организации видеоконференций, электронно-библиотечные системы, образовательные сайты и порталы, социальные сети и месенджеры и т.д.

#### **3.3.2. Требования к условиям организации практической подготовки в форме практики**

При реализации профессионального модуля «ПМ.03 Ревьюирование программных продуктов» предусматривается проведение учебной и производственной практик.

Учебная практика проводится концентрированно на 4 курсе в 8 семестре после изучения МДК 03.01. Моделирование и анализ программного обеспечения, МДК 03.02. Управление проектами. Учебная практика проходит под руководством преподавателей, осуществляющих преподавание профессионального модуля.

Производственная практика проводится в рамках профессионального модуля концентрированно на 4 курсе в 8 семестре. Производственная практика проходит под руководством представителей организации (наставников), на базе которой проводится практика.

Цели, задачи программы и формы отчётности определяются Котласским филиалом ФГБОУ ВО «ГУМРФ имени адмирала С.О. Макарова» и доводятся до обучающихся до начала практики.

**3.3.3. Требования к условиям консультационной помощи обучающимся**

Формы проведения консультаций: групповые и индивидуальные.

### **3.3.4. Требования к условиям организации внеаудиторной деятельности обучающихся**

Реализация профессионального модуля обеспечивается доступом каждого обучающегося к электронно-информационной образовательной среде Котласского филиала ФГБОУ ВО «ГУМРФ имени адмирала С.О. Макарова» и библиотечному фонду, укомплектованному электронными учебными изданиями.

Во время самостоятельной подготовки обучающиеся обеспечиваются доступом к сети Интернет.

Доступ к электронно-информационной образовательной среде Котласского филиала ФГБОУ ВО «ГУМРФ имени адмирала С.О. Макарова» и библиотечному фонду, возможен с любого компьютера, подключённого к сети Интернет. Для доступа к указанным ресурсам на территории Котласского филиала ФГБОУ ВО «ГУМРФ имени адмирала С.О. Макарова» обучающиеся могут бесплатно воспользоваться компьютерами, установленными в библиотеке или компьютерными классами (во внеучебное время).

### **3.4. Кадровое обеспечение образовательного процесса**

Реализация программы профессионального модуля обеспечивается педагогическими работниками Котласского филиала ФГБОУ ВО «ГУМРФ имени адмирала С.О. Макарова», а также лицами, привлекаемыми к реализации образовательной

программы на других условиях, в том числе из числа руководителей и работников организаций, направление деятельности которых соответствует области профессиональной деятельности 06 Связь, информационные и коммуникационные технологии, имеющих стаж работы в данной профессиональной области не менее 3-х лет.

Квалификация педагогических работников Котласского филиала ФГБОУ ВО «ГУМРФ имени адмирала С.О. Макарова» должна отвечать квалификационным требованиям, указанным в квалификационных справочниках, и в профессиональном стандарте 06.015 «Специалист по информационным системам».

Педагогические работники, привлекаемые к реализации программы, должны получать дополнительное профессиональное образование по программам повышения квалификации, в том числе в форме стажировки не реже 1 раза в 3 года в организациях, направление деятельности которых соответствует области профессиональной деятельности - 06 Связь, информационные и коммуникационные технологии, с учётом расширения спектра профессиональных компетенций.

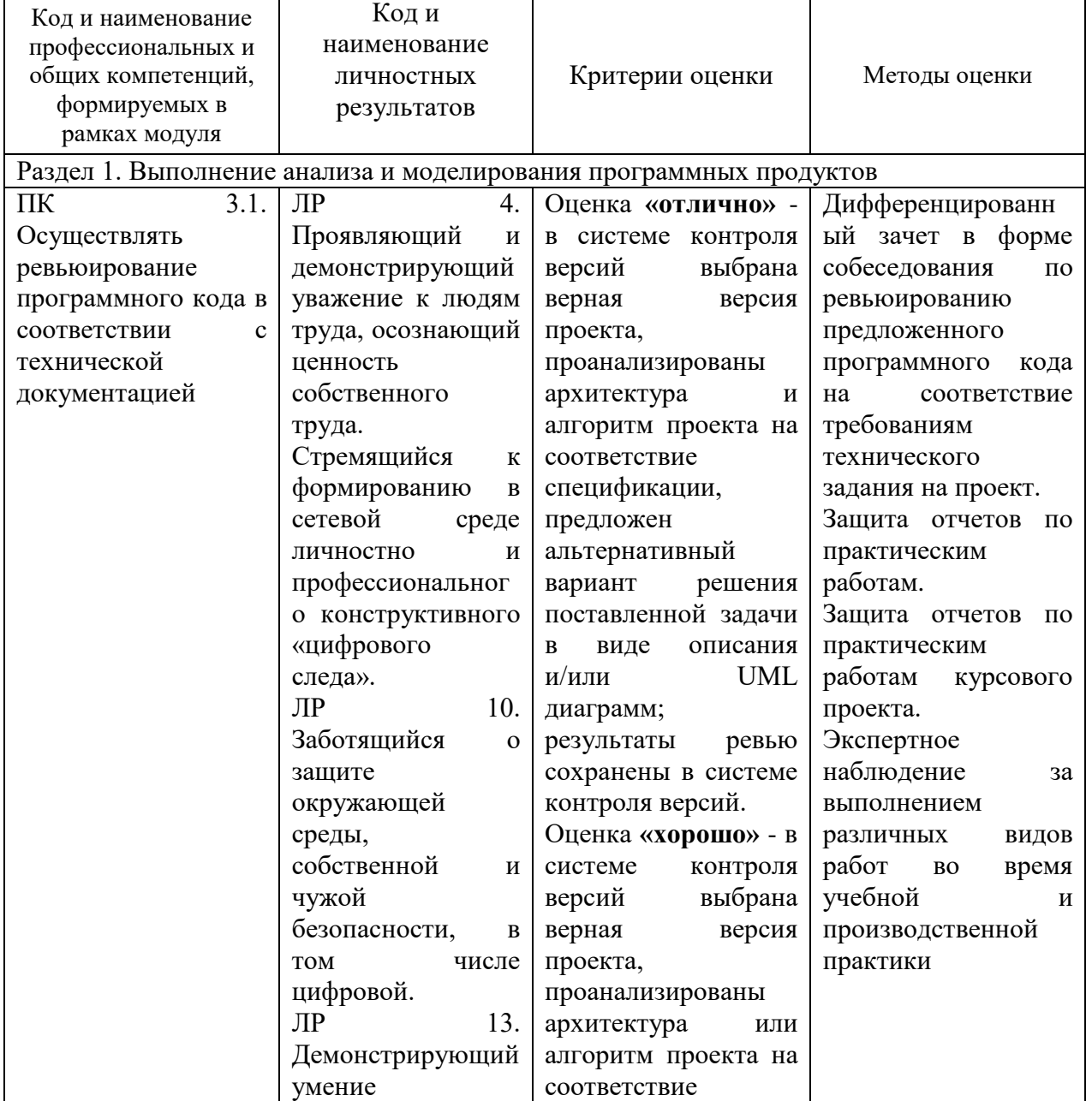

### **4. КОНТРОЛЬ И ОЦЕНКА РЕЗУЛЬТАТОВ ОСВОЕНИЯ ПРОФЕССИОНАЛЬНОГО МОДУЛЯ**

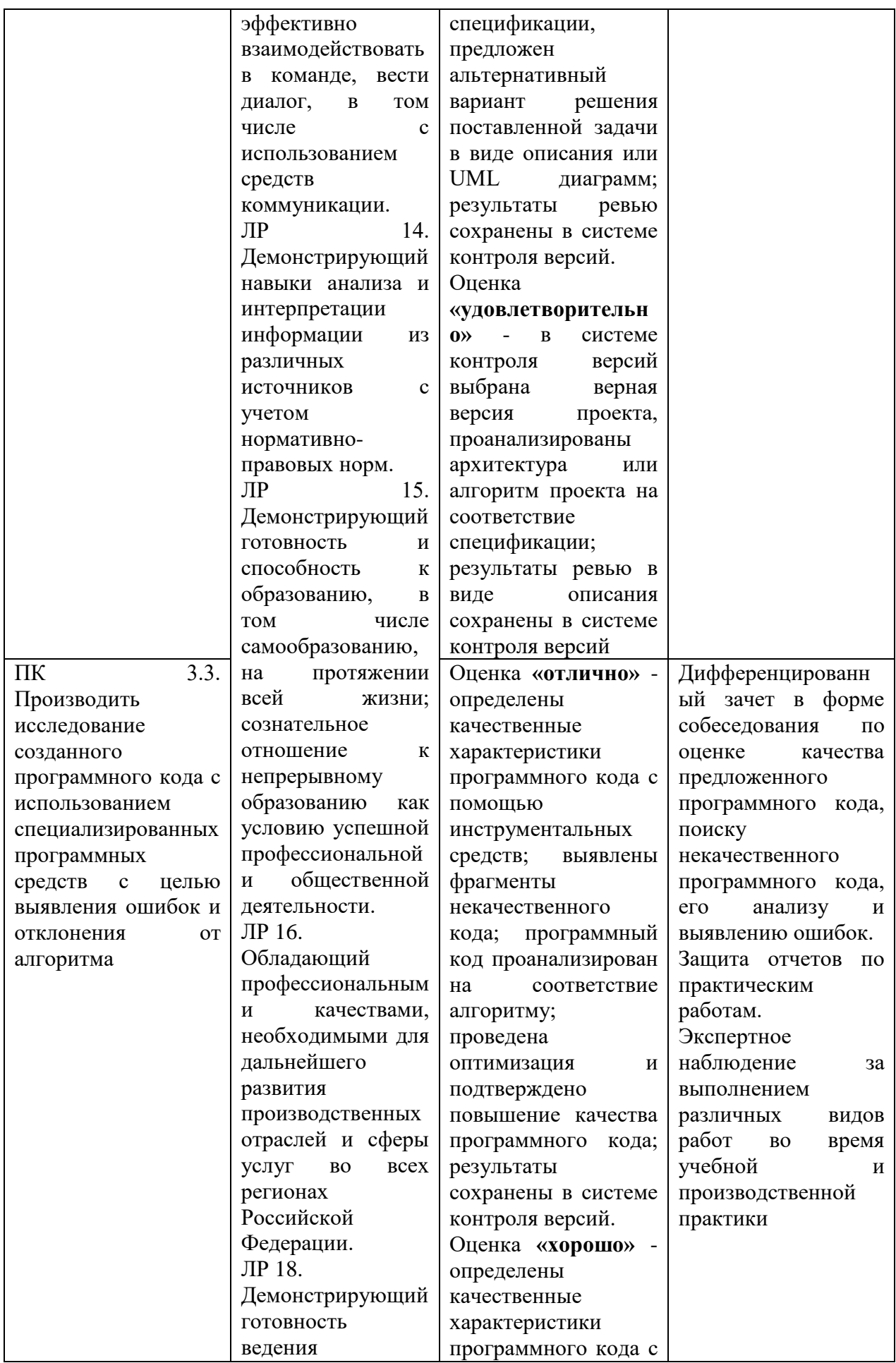

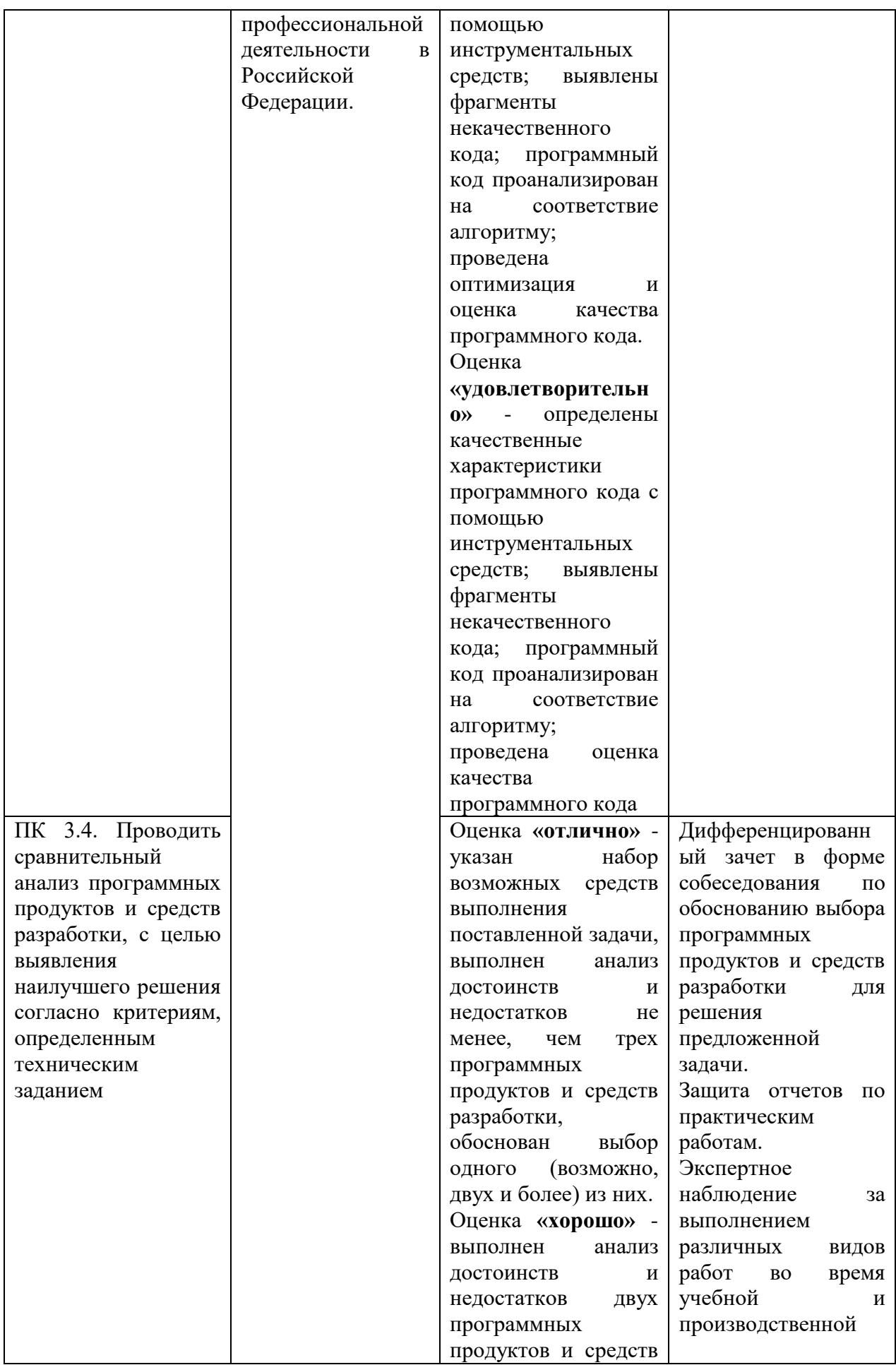

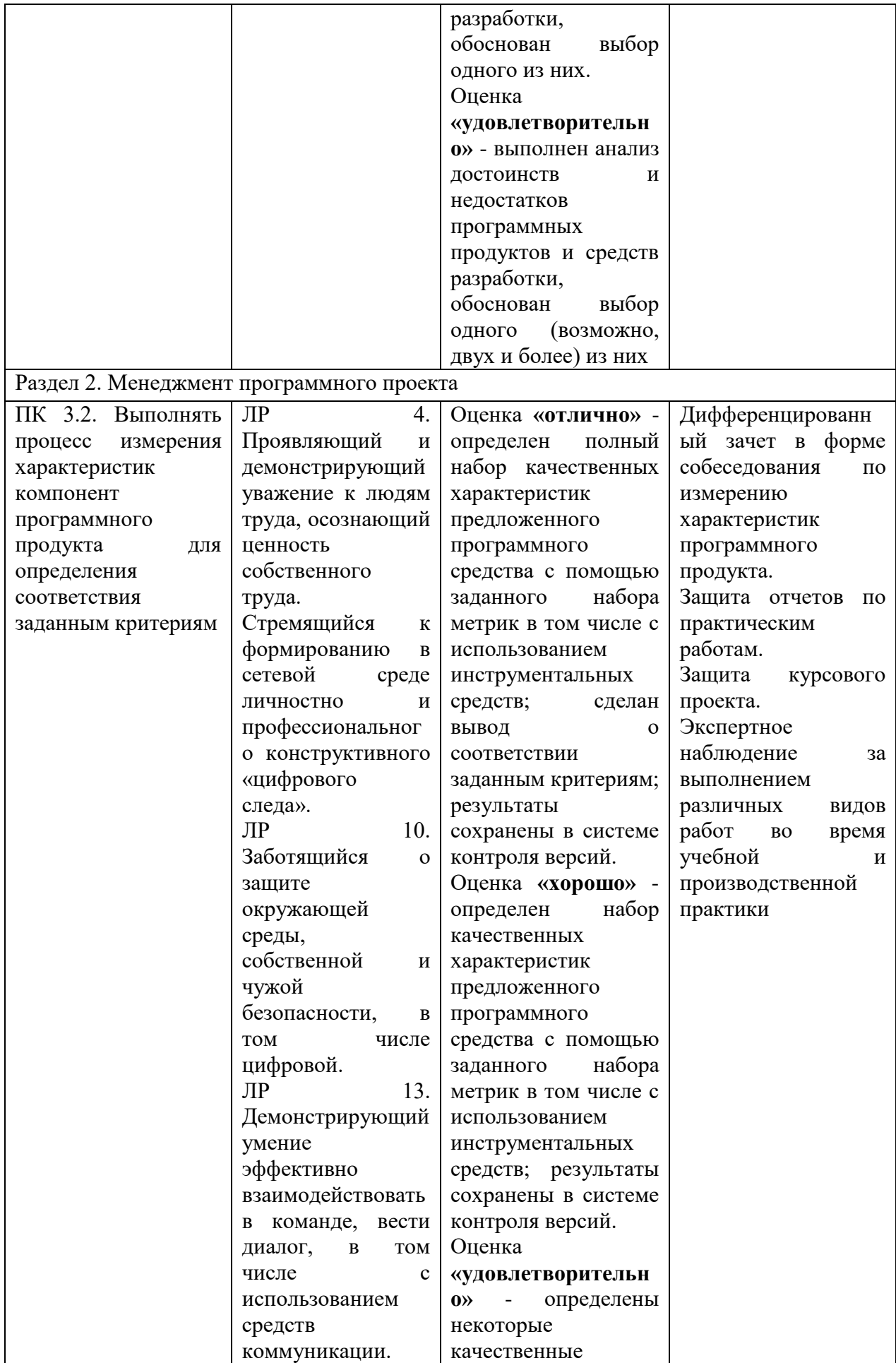

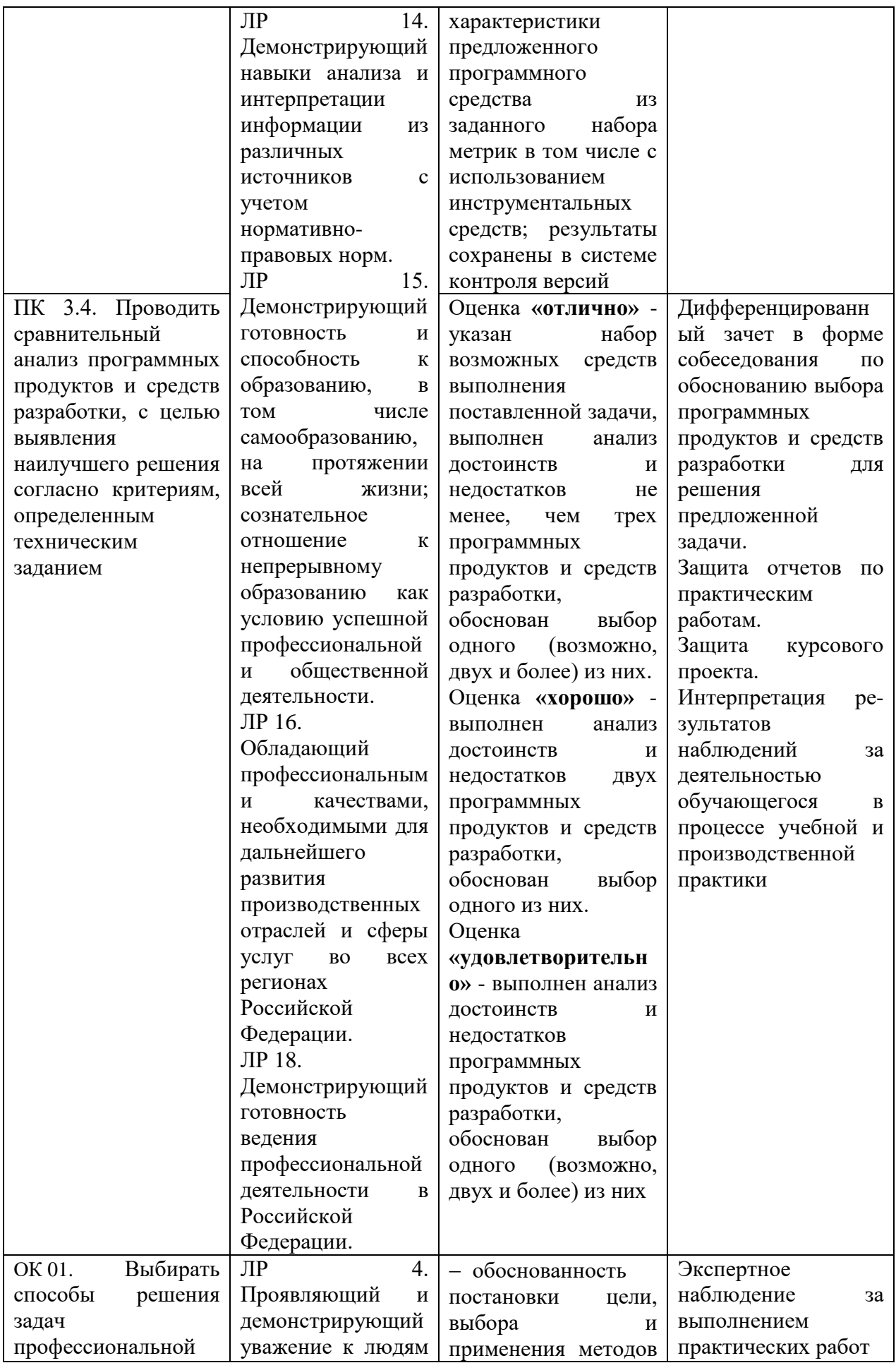

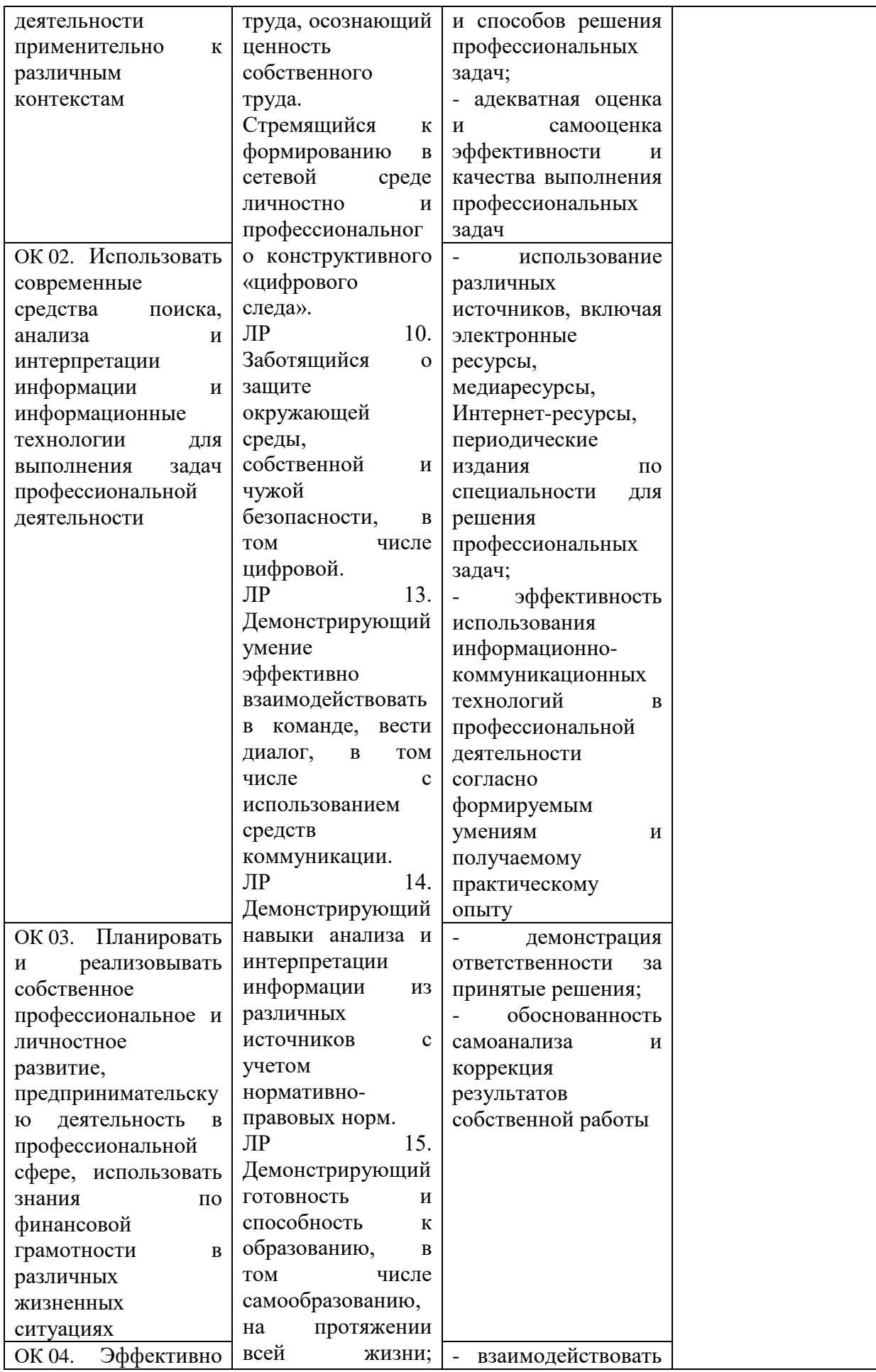

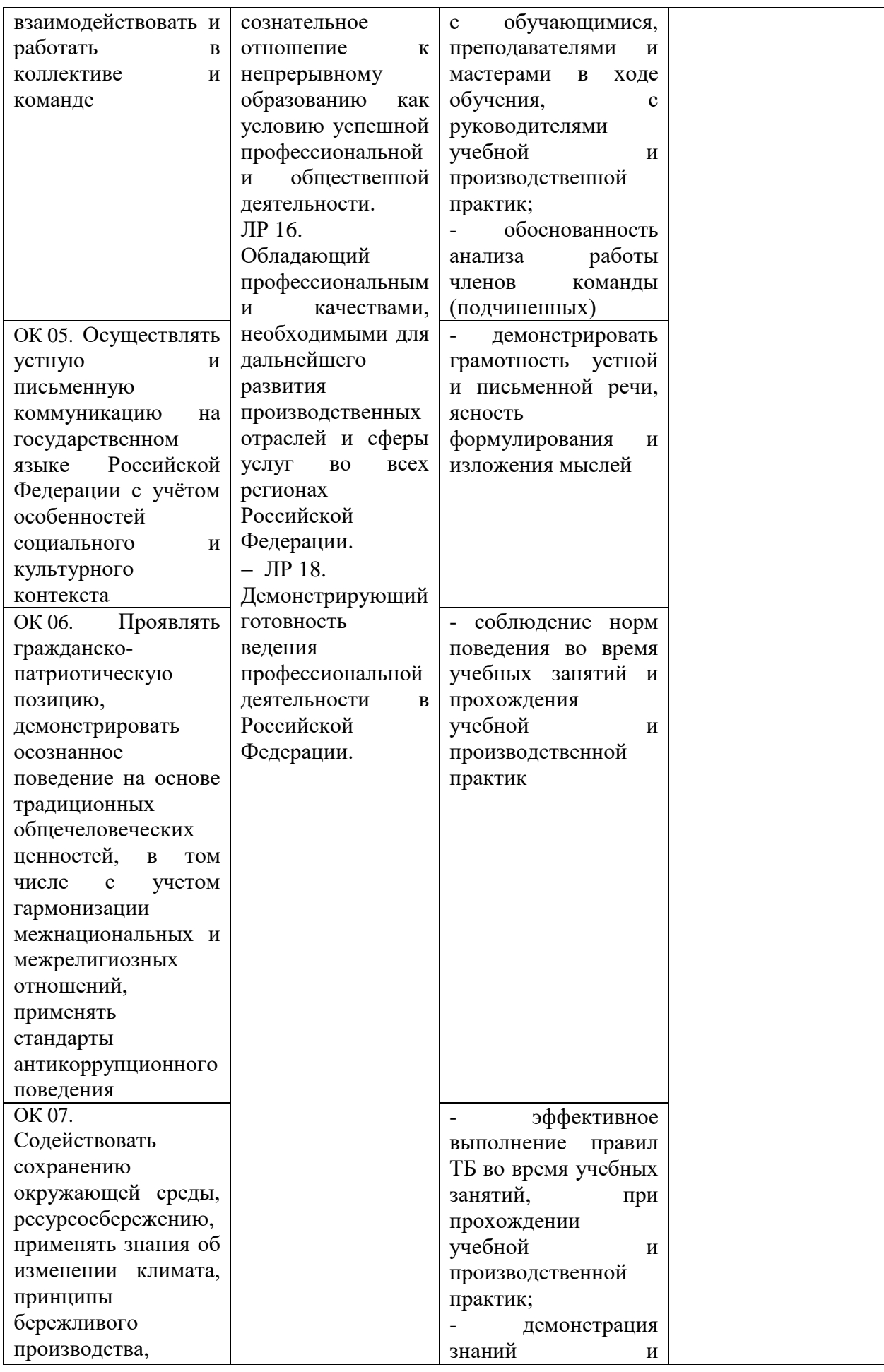

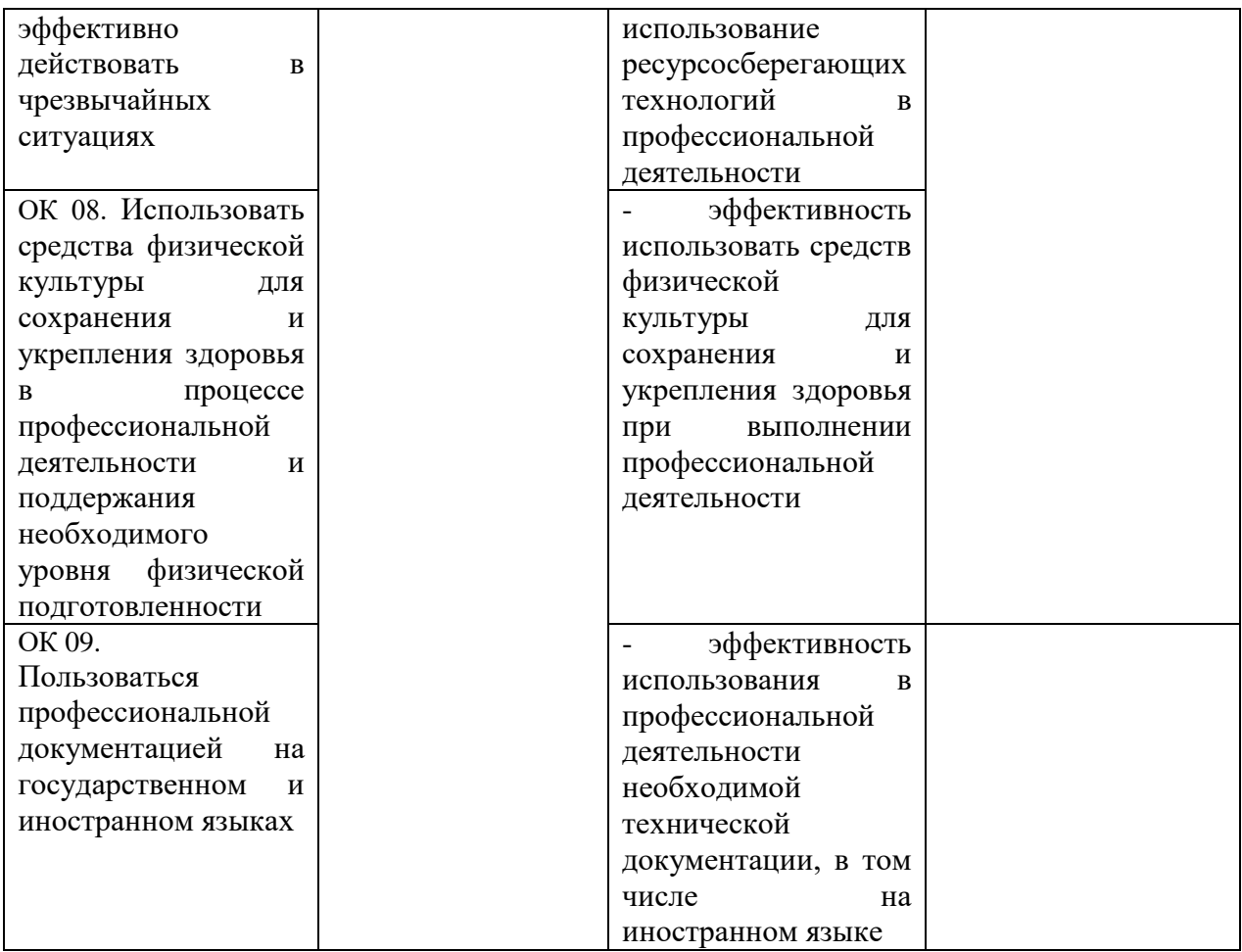

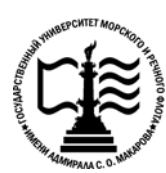

**Федеральное агентство морского и речного транспорта Федеральное государственное бюджетное образовательное учреждение высшего образования «Государственный университет морского и речного флота имени адмирала С.О. Макарова»**

**Котласский филиал ФГБОУ ВО «ГУМРФ имени адмирала С.О. Макарова»**

### **КОМПЛЕКТ КОНТРОЛЬНО-ОЦЕНОЧНЫХ СРЕДСТВ ПО ПРОФЕССИОНАЛЬНОМУ МОДУЛЮ**

### **«ПМ.03 РЕВЬЮИРОВАНИЕ ПРОГРАММНЫХ ПРОДУКТОВ»**

**ПРОГРАММЫ ПОДГОТОВКИ СПЕЦИАЛИСТОВ СРЕДНЕГО ЗВЕНА специальность**

09.02.07 Информационные системы и программирование

**квалификация**

специалист по информационным системам

Котлас 2023

 $\overline{2}$ **УТВЕРЖЛЕНА** СОГЛАСОВАНА Заместитель директора по учебно-Директор филиала методической работе филиала О.В. Шергина Н.Е. Гладышева  $2023$  $20/3$  $19$  $\mathbb{C}$ ОДОБРЕНА на заседании цикловой комиссии информационных технологий Протокол от 15. оч.20 23 № 8 Председатель Ни Д.В. Жигалов

#### СОГЛАСОВАНА

Заместитель начальника отдела контроля выполнения технологических процессов и информационных технологий Управления Федеральной налоговой службы по Архангельской области и Ненецкому автономному округу

М.А. Кальненков  $05$  $19$  $2023$ 

«ГУМРФ имени адмирала С.О. Макарова»

РАЗРАБОТЧИК:

Комплект контрольно-оценочных средств по профессиональному модулю «ПМ.03 Ревьюирование программных продуктов» разработан в соответствии с Федеральным государственным образовательным стандартом среднего профессионального образования, утвержденным приказом Министерства образования и науки Российской Федерации от 9 декабря 2016 г. № 1547 (зарегистрирован Министерством юстиции Российской Федерации 26 декабря 2016 г., регистрационный № № 44936) по специальности 09.02.07 «Информационные системы и программирование» с изменениями и дополнениями, профессиональным стандартом 06.015 «Специалист по информационным системам», утвержденным приказом Министерства труда и социальной защиты Российской 18 ноября 2014 г. № 896н (зарегистрирован Министерством Федерации **OT** юстиции Российской Федерации 24 декабря 2014 г., регистрационный № 35361), рабочей программы воспитания.

Скворцов Сергей Евгеньевич - преподаватель КРУ Котласского филиала ФГБОУ ВО

## **СОДЕРЖАНИЕ**

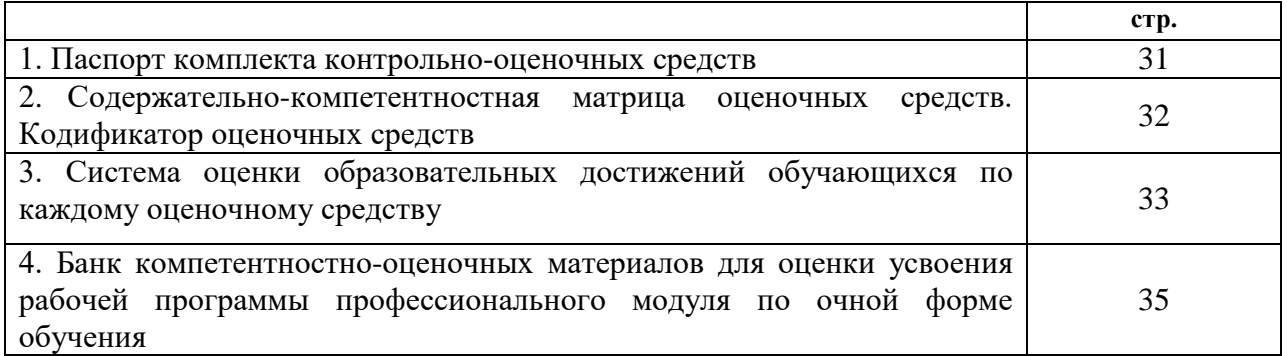

#### I. Паспорт комплекта контрольно -оценочных средств

Контрольно-оценочные средства (КОС) являются частью нормативнометодического обеспечения системы оценивания качества освоения обучающимися программы подготовки специалистов среднего звена по специальности 09.02.07 «Информационные системы и программирование» и обеспечивают повышение качества образовательного процесса.

 $KOC$   $\pi$ o профессиональному модулю представляет собой совокупность контролирующих материалов, предназначенных для измерения уровня достижения обучающимся установленных результатов обучения.

КОС по профессиональному модулю используется при проведении текущего успеваемости промежуточной аттестации обучаюшихся **КОНТРОЛЯ**  $\mathbf{H}$ в виле дифференцированного зачёта и квалификационного экзамена.

#### Результаты освоения профессионального модуля, подлежащие проверке Результаты обучения

## (освоенные умения (У), усвоенные знания (3), практический опыт (ПО))

31 - задачи планирования и контроля развития проекта

32 - принципы построения системы деятельностей программного проекта

3 3 - современные стандарты качества программного продукта и процессов его обеспечения

У 1 - работать с проектной документацией, разработанной с использованием графических языков спецификаций

У 2 - выполнять оптимизацию программного кода с использованием специализированных программных средств

У 3 - использовать методы и технологии тестирования и ревьюирования кода и проектной документации

У 4 - применять стандартные метрики по прогнозированию затрат, сроков и качества

ПО 1 - в измерении характеристик программного проекта

ПО 2 - в использовании основных метолологий процессов разработки программного обеспечения

ПО 3 - в оптимизации программного кода с использованием специализированных программных средств

Конечные результаты освоения профессионального модуля являются ресурсом для формирования общих (ОК) и профессиональных компетенций (ПК) в соответствии с ФГОС СПО специальности.

ОК 01. Выбирать способы решения задач профессиональной деятельности применительно к различным контекстам.

ОК 02. Использовать современные средства поиска, анализа и интерпретации информации и информационные технологии для выполнения задач профессиональной деятельности.

ОК 03. Планировать и реализовывать собственное профессиональное и личностное развитие, предпринимательскую деятельность в профессиональной сфере, использовать знания по финансовой грамотности в различных жизненных ситуациях.

ОК 04. Эффективно взаимодействовать и работать в коллективе и команде.

ОК 05. Осуществлять устную и письменную коммуникацию на государственном языке Российской Федерации с учетом особенностей социального и культурного контекста.

ОК 06. Проявлять гражданско-патриотическую позицию, демонстрировать осознанное поведение на основе традиционных общечеловеческих ценностей, в том числе с учетом гармонизации межнациональных и межрелигиозных отношений, применять стандарты антикоррупционного поведения.

ОК 07. Содействовать сохранению окружающей среды, ресурсосбережению, применять знания об изменении климата, принципы бережливого производства, эффективно действовать в чрезвычайных ситуациях.

ОК 08. Использовать средства физической культуры для сохранения и укрепления здоровья в процессе профессиональной деятельности и поддержания необходимого уровня физической подготовленности.

ОК 09. Пользоваться профессиональной документацией на государственном и иностранном языках.

ПК 3.1. Осуществлять ревьюирование программного кода в соответствии с технической локументацией.

ПК 3.2. Выполнять процесс измерения характеристик компонент программного продукта для определения соответствия заданным критериям.

ПК  $3.3.$ Производить исследование созданного программного кода  $\mathbf{c}$ использованием специализированных программных средств с целью выявления ошибок и отклонения от алгоритма.

ПК 3.4. Проводить сравнительный анализ программных продуктов и средств разработки, с целью выявления наилучшего решения согласно критериям, определенным техническим заданием.

Освоение содержания профессионального модуля обеспечивает достижение обучающимися следующих личностных результатов программы воспитания:

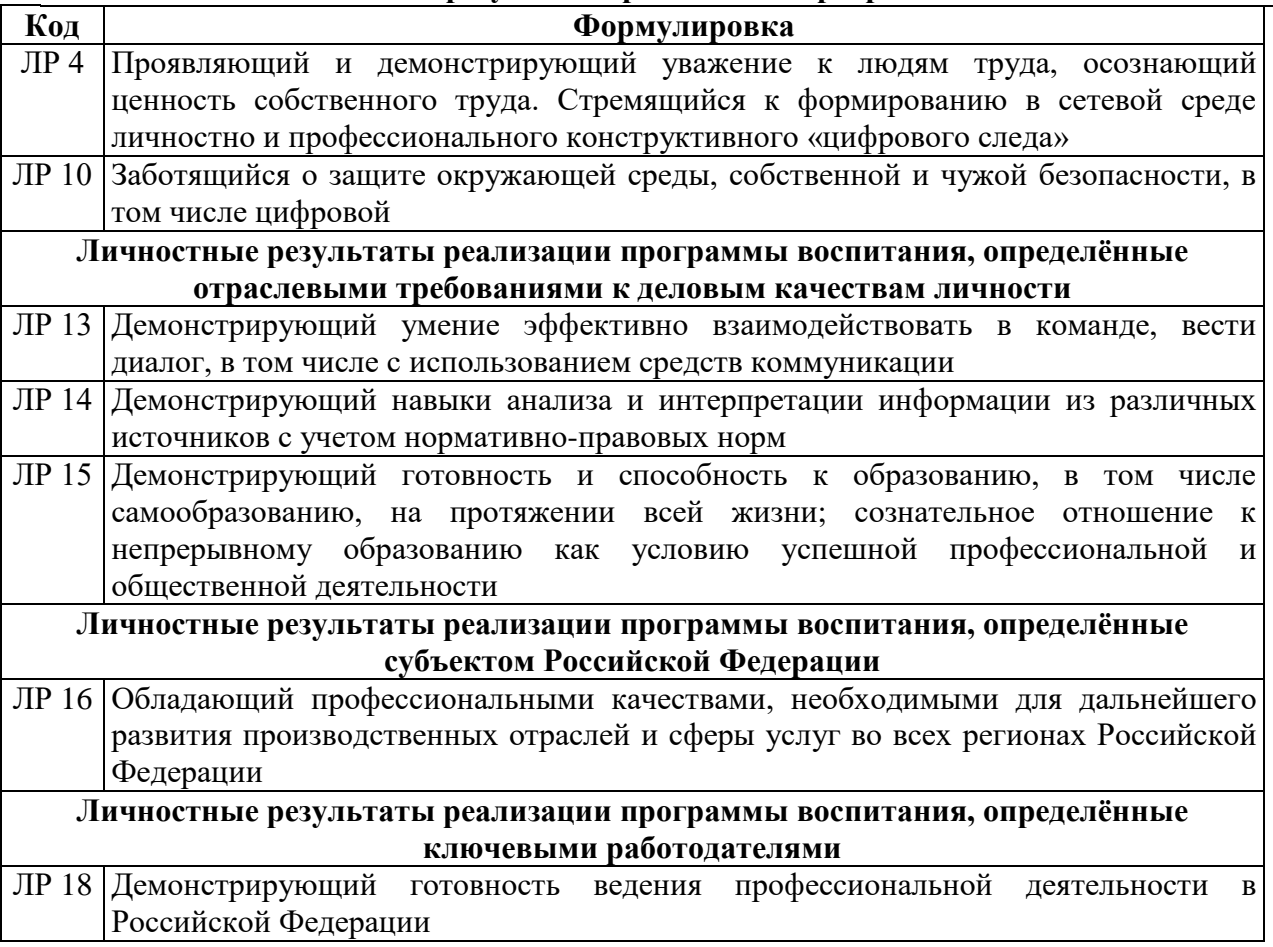

Личностные результаты реализации программы воспитания

### II. Содержательно-компетентностная матрица оценочных средств. Кодификатор оценочных средств

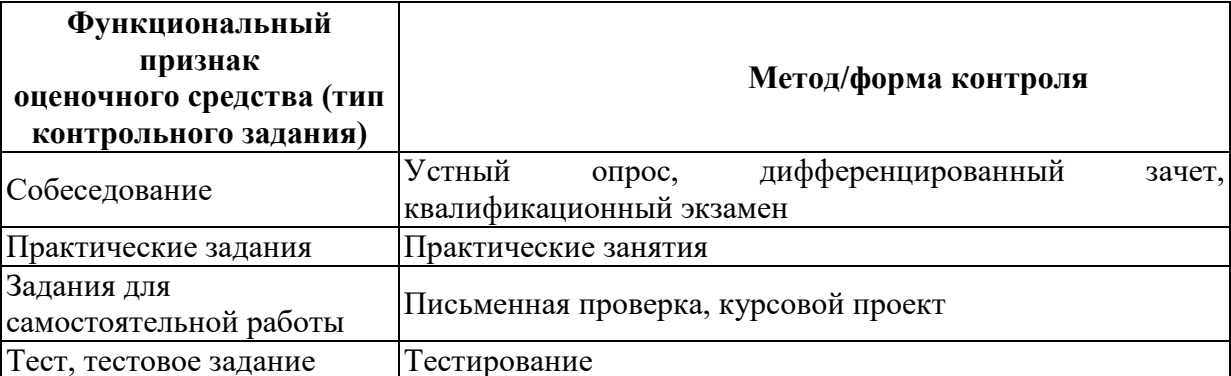

III. Система оценки образовательных достижений обучающихся

Оценка индивидуальных образовательных достижений по результатам текущего контроля успеваемости и промежуточной аттестации производится в соответствии с универсальной шкалой (таблина).

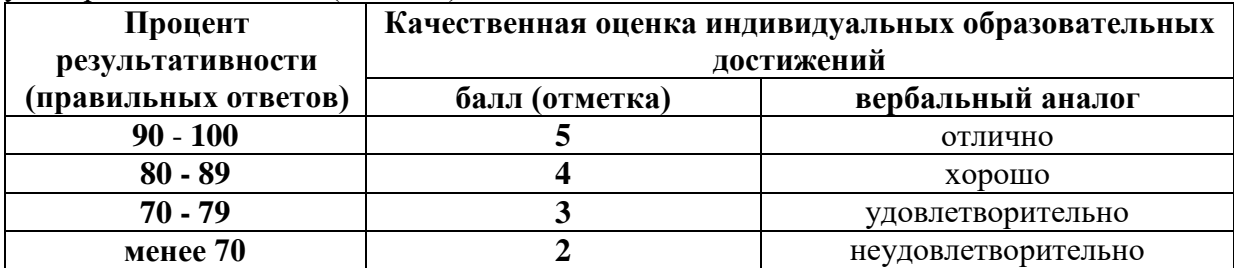

#### Критерии оценки ответов в ходе устного опроса

Оценивается правильность ответа обучающегося на один из приведенных вопросов. При этом выставляются следующие оценки:

«Отлично» выставляется при соблюдении следующих условий:

- полно раскрыл содержание материала в объеме, предусмотренном программой, содержанием лекции и учебником;

- изложил материал грамотным языком в определенной логической последовательности, точно используя специализированную терминологию и символику;

- показал умение иллюстрировать теоретические положения конкретными примерами, применять их в новой ситуации при выполнении практического задания;

продемонстрировал усвоение ранее изученных сопутствующих вопросов, сформированность и устойчивость используемых при ответе умений и навыков;

- отвечал самостоятельно без наводящих вопросов преподавателя. Возможны одна-две неточности при освещении второстепенных вопросов или в выкладках, которые

обучающийся легко исправил по замечанию преподавателя.

«Хорошо» - ответ удовлетворяет в основном требованиям на оценку «5», но при этом имеет один из недостатков:

в изложении допущены небольшие пробелы, не исказившие логического и информационного содержания ответа;

допущены один-два недочета при освещении основного содержания ответа, исправленные по замечанию преподавателя;

- допущены ошибка или более двух недочетов при освещении второстепенных вопросов или в выкладках, легко исправленные по замечанию преподавателя.

«Удовлетворительно» выставляется при соблюдении следующих условий:

- неполно или непоследовательно раскрыто содержание материала, но показано общее понимание вопроса и продемонстрированы умения, достаточные для дальнейшего усвоения программного материала, имелись затруднения или допущены ошибки в определении понятий, использовании терминологии и выкладках, исправленные после нескольких наводящих вопросов преподавателя;

- обучающийся не справился с применением теории в новой ситуации при выполнении практического задания, но выполнил задания обязательного уровня сложности по данной теме;

- при знании теоретического материала выявлена недостаточная сформированность основных умений и навыков.

**«Неудовлетворительно»** выставляется при соблюдении следующих условий:

- не раскрыто основное содержание учебного материала;

- обнаружено незнание или непонимание обучающимся большей или наиболее важной части учебного материала;

- допущены ошибки в определении понятий, при использовании терминологии и иных выкладках, которые не исправлены после нескольких наводящих вопросов преподавателя;

- обучающийся обнаружил полное незнание и непонимание изучаемого учебного материала или не смог ответить ни на один из поставленных вопросов по изучаемому материалу.

### **Критерии оценки выполненного практического задания (письменная проверка)**

**Оценка 5** ставится за работу, выполненную полностью без ошибок и недочётов.

**Оценка 4** ставится за работу, выполненную полностью, но при наличии в ней не более одной негрубой ошибки и одного недочёта, не более трёх недочётов.

**Оценка 3** ставится, если обучающийся правильно выполнил не менее 2/3 всей работы или допустил не более одной грубой ошибки и двух недочётов, не более одной грубой и одной не грубой ошибки, не более трёх негрубых ошибок, одной негрубой ошибки и трёх недочётов, при наличии четырёх-пяти недочётов.

**Оценка 2** ставится, если число ошибок и недочётов превысило норму для оценки 3 или правильно выполнено менее 2/3 всей работы.

**Оценка 1** ставится, если обучающийся совсем не выполнил ни одного задания.

#### **Критерии оценки выполненного тестового задания**

Результат аттестационного педагогического измерения по профессиональному модулю «Ревьюирование программных продуктов» для каждого обучающегося представляет собой сумму зачтенных тестовых заданий по всему тесту. Зачтенное тестовое задание соответствует одному баллу.

Критерием освоения профессионального модуля для обучающегося является количество правильно выполненных заданий теста не менее 70 %.

Для оценки результатов тестирования предусмотрена следующая система оценивания образовательных достижений обучающихся:

- за каждый правильный ответ ставится 1 балл;
- за неправильный ответ 0 баллов.

Тестовые оценки можно соотнести с общепринятой пятибалльной системой. Оценивание осуществляется по следующей схеме:

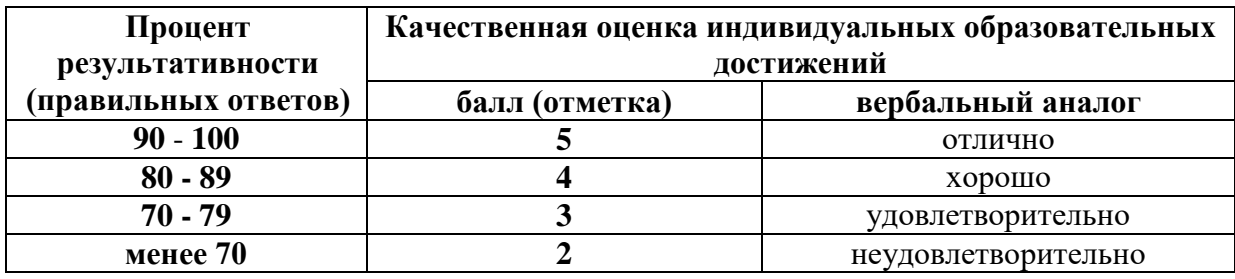

#### **Критерии оценки в ходе дифференцированного зачета**

Ответ оценивается на **«отлично»,** если обучающийся исчерпывающе, последовательно, грамотно и логически стройно излагает материал по вопросам билета, не затрудняется с ответом при видоизменении задания, свободно справляется с решением практических задач и способен обосновать принятые решения, не допускает ошибок.

Ответ оценивается на **«хорошо»,** если обучающийся твердо знает программный материал, грамотно и по существу его излагает, не допускает существенных неточностей при ответах, умеет грамотно применять теоретические знания на практике, а также владеет необходимыми навыками решения практических задач.

Ответ оценивается на **«удовлетворительно»,** если обучающийся освоил только основной материал, однако не знает отдельных деталей, допускает неточности и некорректные формулировки, нарушает последовательность в изложении материала и испытывает затруднения при выполнении практических заданий.

Ответ оценивается на **«неудовлетворительно»,** если обучающийся не раскрыл основное содержание материала, допускает существенные ошибки, с большими затруднениями выполняет практические задания.

#### **Критерии оценки в ходе квалификационного экзамена**

В основе оценки при сдаче экзамена лежит пятибалльная система (5 (отлично), 4 (хорошо), 3 (удовлетворительно), 2 (неудовлетворительно)).

**Ответ оценивается на «отлично»,** если обучающийся исчерпывающе, последовательно, грамотно и логически стройно излагает материал по вопросам билета, не затрудняется с ответом при видоизменении задания, свободно справляется с решением практических задач и способен обосновать принятые решения, не допускает ошибок.

**Ответ оценивается на «хорошо»,** если обучающийся твердо знает программный материал, грамотно и по существу его излагает, не допускает существенных неточностей при ответах, умеет грамотно применять теоретические знания на практике, а также владеет необходимыми навыками решения практических задач.

**Ответ оценивается на «удовлетворительно»,** если обучающийся освоил только основной материал, однако не знает отдельных деталей, допускает неточности и некорректные формулировки, нарушает последовательность в изложении материала и испытывает затруднения при выполнении практических заданий.

**Ответ оценивается на «неудовлетворительно»,** если обучающийся не раскрыл основное содержание материала, допускает существенные ошибки, с большими затруднениями выполняет практические задания.

#### **IV. Банк компетентностно-оценочных материалов для оценки усвоения учебной дисциплины по очной форме обучения**

### **МДК. 03.01. Моделирование и анализ программного обеспечения 4.1 ЗАДАНИЯ ДЛЯ ТЕКУЩЕГО КОНТРОЛЯ 4.1.1. ПРАКТИЧЕСКИЕ ЗАНЯТИЕ**

**ПРАКТИЧЕСКОЕ ЗАНЯТИЕ №1** по 1 разделу тема 3.1.1 (Аудиторная самостоятельная работа).

**Название:** Создание и изучение возможностей репозитория проекта.

**ПРАКТИЧЕСКОЕ ЗАНЯТИЕ №2** по 1 разделу тема 3.1.1. (Аудиторная самостоятельная работа).

**Название:** Экспорт настроек в командной среде разработки.

**ПРАКТИЧЕСКОЕ ЗАНЯТИЕ №3** по 1 разделу тема 3.1.1. (Аудиторная самостоятельная работа). **Название:** Сравнительный анализ офисных пакетов и браузеров.

**ПРАКТИЧЕСКОЕ ЗАНЯТИЕ №4** по 1 разделу тема 3.1.1. (Аудиторная самостоятельная работа).

**Название:** Сравнительный анализ средств просмотра видео.

**ПРАКТИЧЕСКОЕ ЗАНЯТИЕ №5** по 1 разделу тема 3.1.1. (Аудиторная самостоятельная работа).

**Название:** Обратное проектирование алгоритма.

**ПРАКТИЧЕСКОЕ ЗАНЯТИЕ №6** по 1 разделу тема 3.1.2. (Аудиторная самостоятельная работа). **Название:** Планирование code-review.

**ПРАКТИЧЕСКОЕ ЗАНЯТИЕ №7** по 1 разделу тема 3.1.2. (Аудиторная самостоятельная работа). **Название:** Проверки на стороне клиента и сервера.

**ПРАКТИЧЕСКОЕ ЗАНЯТИЕ №8** по 1 разделу тема 3.1.2. (Аудиторная самостоятельная работа). **Название:** Настройки доступа к репозиторию.

### **4.1.2. ПИСЬМЕННАЯ ПРОВЕРКА ПИСЬМЕННАЯ ПРОВЕРКА №1** по теме 3.1.1. (Аудиторная самостоятельная работа).

### **ВАРИАНТ 1**

- 1. Обратное проектирование ИС.
- 2. Этапы планирование ревьюирования ИС.
- 3. Цели и задачи ревьюирования.
- 4. Контроль версий ИС.

### **ВАРИАНТ 2**

- 1. Прямое проектирование ИС.
- 2. Стадии ревьюирования ИС.
- 3. Этапы и объекты ревьюирования.
- 4. Организация работы в команде разработчика.

### **ПИСЬМЕННАЯ ПРОВЕРКА №2** по теме 3.1.2. (Аудиторная самостоятельная работа). **ВАРИАНТ 1**

- 1. Этапы процесса сопровождения.
- 2. Программное обеспечение информационных систем.
- 3. Правила настройки и безопасность ИС.

### **ВАРИАНТ 2**

- 1. Процесс сопровождения программного обеспечения ИС.
- 2. инструменты для ревьюирования.
- 3. Этапы настройки доступа.

### **4.2. ЗАДАНИЯ ДЛЯ ПРОМЕЖУТОЧНОЙ АТТЕСТАЦИИ**

### **П Е Р Е Ч Е Н Ь**

**вопросов для подготовки к дифференцированному зачету по МДК. 03.01. Моделирование и анализ программного обеспечения для обучающихся по специальности 09.02.07 Информационные системы и программирование (4 курс)**

- 1. Программное обеспечение информационных систем.
- 2. Этапы процесса сопровождения Инсталляция, настройка программного обеспечения ИС.
- 3. Поддержка и обслуживание программного обеспечения ИС.
- 4. Сопровождение программного обеспечения ИС. Задачи сопровождения.
- 5. Технические вопросы сопровождения программного обеспечения ИС.
- 6. Процесс сопровождения программного обеспечения ИС.
- 7. Этапы процесса сопровождения.
- 8. Техники сопровождения программного обеспечения ИС: реинжиниринг; "обратный" инжиниринг.
- 9. Дизассемблирование.
- 10. Метолы и средства защиты программ от компьютерных вирусов.
- 11. Технологическая и эксплуатационная безопасность программ.
- 12. Методы идентификации программ и их характеристик.
- 13. Методы защиты программного обеспечения от внедрения на этапе его эксплуатации и сопровождения программных закладок.
- 14. Методы и средства обеспечения целостности и достоверности используемого программного кода.
- 15. Подходы к защите разрабатываемых программ от автоматической генерации инструментальными средствами программных закладок.
- 16. Формальные методы доказательства правильности программ и их спецификаций.
- 17. Методы создания алгоритмических процедур.
- 18. Типовые инструменты и методы анализа программных проекто.
- 19. Инструментарий JavaDevelopmentKit.
- 20. Инструментарий Eclipse C/C++ Development Tools.
- 21. Инструментарий NetBeans.

Промежуточная аттестация состоит из одного этапа: устный опрос.

#### МДК. 03.02. Управление проектами

### 4.1 ЗАДАНИЯ ДЛЯ ТЕКУЩЕГО КОНТРОЛЯ

### 4.1.1. ПРАКТИЧЕСКИЕ ЗАНЯТИЕ

ПРАКТИЧЕСКОЕ ЗАНЯТИЕ №9 по 2 разделу тема 3.2.1. (Аудиторная самостоятельная работа).

Название: Определение участников проекта. Разработка устава и структуризация проекта.

ПРАКТИЧЕСКОЕ ЗАНЯТИЕ №10 по 2 разделу тема 3.2.2. (Аудиторная самостоятельная работа).

Название: Методы построения сетевых моделей и диаграмм предшествования. Расчет сетевого графика методом PERT.

ПРАКТИЧЕСКОЕ ЗАНЯТИЕ №11 по 2 разделу тема 3.2.2. (Аудиторная самостоятельная работа).

Название: Оптимизация расписания проекта по времени и стоимости.

ПРАКТИЧЕСКОЕ ЗАНЯТИЕ  $N_2$ 12 по 2 разделу тема 3.2.2. (Аудиторная самостоятельная работа). Название: Реализации проекта методом освоенного объема.

ПРАКТИЧЕСКОЕ ЗАНЯТИЕ  $N<sub>2</sub>13$   $\pi$ o 2 разделу тема 3.2.3. (Аудиторная самостоятельная работа).

Название: Использование метрик программного продукта.

**ПРАКТИЧЕСКОЕ ЗАНЯТИЕ №14** по 2 разделу тема 3.2.3. (Аудиторная самостоятельная работа).

**Название:** Проверка целостности программного кода.

**ПРАКТИЧЕСКОЕ ЗАНЯТИЕ №15** по 2 разделу тема 3.2.3. (Аудиторная самостоятельная работа).

**Название:** Анализ потоков данных.

**ПРАКТИЧЕСКОЕ ЗАНЯТИЕ №16** по 2 разделу тема 3.2.3. (Аудиторная самостоятельная работа).

**Название:** Использование метрик стилистики.

**ПРАКТИЧЕСКОЕ ЗАНЯТИЕ №17** по 2 разделу тема 3.2.3. (Аудиторная самостоятельная работа).

**Название:** Выполнение измерений характеристик кода в среде Visual Studio и Eclipse  $C/C++$  и др.

## **4.1.2. ПИСЬМЕННАЯ ПРОВЕРКА**

**ПИСЬМЕННАЯ ПРОВЕРКА №1** по теме 3.2.3. (Аудиторная самостоятельная работа). **ВАРИАНТ 1**

- 1. Методики оценки программ.
- 2. Метрика программного кода.
- 3. Методы защита кода от анализа.
- 4. Недостатки технических методов защиты.

### **ВАРИАНТ 2**

- 1. Этапы исследования программного кода.
- 2. Эталоны оценки качества программ.
- 3. Способы защиты программ от исследования.
- 4. Недостатки программных методов защиты.

### **4.1.3. ТЕСТОВЫЕ ЗАДАНИЯ**

**ТЕСТОВОЕ ЗАДАНИЕ** №1 по теме 3.2.1. (Аудиторная самостоятельная работа).

**1. Спецификация Банка тестовых заданий** по теме 3.2.1.

### **2. Содержание Банка тестовых заданий**

Инструкция: выбери один или несколько правильных ответов.

**?**

Как звучит слово Проект в буквальном переводе?

- + брошенный вперед
- брошенный назад
- проект будущего
- проект настоящего
- брошенный

 $\mathfrak{p}$ 

Выберите основные характеристики любого проекта

+ Каждый проект имеет начало и конец

- + Каждый проект уникален
- Проект не имеет жизненного цикла
- + Проекты направлены на достижение цели в рамках бюджета и календарного плана

- Проект нельзя рассматривать как целостный процесс

?

Что такое проект?

+ это совокупность задач и мероприятий, связанных с достижением цели, который обычно имеет уникальный и не повторяющийся характер

- это использование знаний, навыков, методов и средств, для выполнения работ проекта с целью получения продукта проекта

- это процесс использования навыков и средств, для достижения цели  $\gamma$ 

Что такое управления проектом?

+ это использование знаний, навыков, методов и средств, для выполнения работ проекта с целью получения продукта проекта

- это совокупность задач и мероприятий, связанных с достижением цели, который обычно имеет уникальный и не повторяющийся характер

- это процесс использования навыков и средств, для достижения цели  $\gamma$ 

Сколько процессов управления, может включать в себя проект?

- + 6
- 5
- 8
- 7
- 10

?

На каком процессе (этапе) происходит разработка ТЭО?

+ инициации

- планирования

- выполнения

- контроля и регулирования проекта

- закрытия

?

На каком процессе (этапе) происходит планирование ресурсов проекта?

- инициации

+ планирования

- выполнения

- контроля и регулирования проекта

- закрытия

 $\gamma$ 

На каком процессе (этапе) происходит контроль качества?

- инициации

- планирования

- выполнения

+ контроля и регулирования проекта

- закрытия

 $\gamma$ 

Выберите основные виды ИТ-проектов?

+ проекты разработки и развития программного обеспечения

+ проекты внедрения информационных систем

+ инфраструктурные и организационные проекты

- проекты исследования и развития программного обеспечения

- проекты эксплуатации информационных систем

?

Выберите основные этапы жизненного цикла ИТ-проекта

- Анализ

+ Инициализация

+ Планирование

- Разработка

+ Выполнение

+ Контроль и мониторинг

- Сервисное обслуживание

- Проектирование

+ Завершение

?

Какие виды организационной структуры, могут быть в ИТ-проекте?

+ функциональная структура

+ матричная структура

+ проектная структура

- последовательная структура

- спиральная структура

- сетевая структура

 $\gamma$ 

Кто такой менеджер (руководитель) проекта?

+ физическое лицо, несущее личную ответственность за успех проекта и осуществляющее оперативное руководство

- юридическое лицо, несущее личную ответственность за успех проекта и осуществляющее оперативное руководство

- физическое лицо, не несущее личную ответственность за успех проекта и осуществляющее оперативное руководство

 $\gamma$ 

Концептуальные основы модель жизненного цикла информационных систем, описанная в стандарте …

+ ГОСТ Р ИСО/МЭК 15288

- ГОСТ С ИСО/МЭК 10288

- ГОСТ Э ИСО/МЭК 11288

- ГОСТ Л ИСО/МЭК 16288

 $\gamma$ 

Какие области знаний выделяю при структурированном процессе управления проектом?

+ Управление интеграцией

- Управления командой проекта

- Управления ресурсами спонсора

+ Управление качеством

+ Управление человеческими ресурсами

+ Управление коммуникациями

- Управление платформой

 $\Omega$ 

Что входит в область знаний управления интеграцией?

+ разработка ТЭО проекта

+ разработка устава проекта

- формирование требований проекта

- оценка стоимости проекта

- набор команды проекта

?

Что входит в область знаний управления содержанием?

- разработка ТЭО проекта

- разработка устава проекта

+ формирование требований проекта

- оценка стоимости проекта

- набор команды проекта

 $\gamma$ 

Какие разделы входят в состав устава проекта?

+ участники проекта

+ название проекта

+ бизнес-цель

- обоснования проекта

- требование к проекту

?

Какие заинтересованные лица могут оказывать влияние на проект?

- участник

- руководитель
- спонсор

- клиент

+ все верно

?

Во сколько этапов проводится результативное интервью?

 $+$  3

- 2

- 4

- 6

 $\mathcal{P}$ 

На каком этапе результативное интервью производится согласование места встречи участников проекта?

+ подготовка

- проведения
- дальнейшие действия

?

На каком этапе результативное интервью устанавливается дата согласования протокола?

- подготовка

- + проведения
- дальнейшие действия
- $\gamma$

На каком этапе результативное интервью производится актуализация материалов по проекту?

- подготовка

- проведения

+ дальнейшие действия

```
\gamma
```
К какой части «Дом качества» относится следующие выражение: все требования заказчика будут удовлетворены предложенными требованиями проекта…

- требования заказчика

+ матрица отношений

- конечная цель

- сравнительный анализ

- требований проекта

- матрица взаимосвязей

#### **3.Таблица форм тестовых заданий**

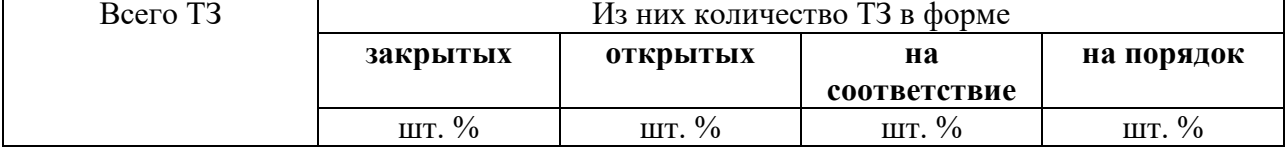

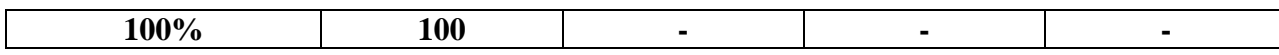

42

#### 4. Таблица ответов к тестовым заданиям

Правильные ответы отмечены знаком « + », неправильные – знаком « - ».

ТЕСТОВОЕ ЗАДАНИЕ №2 по теме 3.2.2. (Аудиторная самостоятельная работа).

#### 1. Спецификация Банка тестовых заданий по теме 3.2.2.

#### 2. Содержание Банка тестовых заданий

Инструкция: выбери один или несколько правильных ответов.

 $\overline{?}$ 

При разработке расписания учитываются два основных типа ограничений по времени

+ дата начала и завершения операций

+ контроль событий

- контроль даты начала и завершения проекта

- дата начала и завершения ИТ-проекта

- ограничения начала операции

 $\boldsymbol{\gamma}$ 

Разработка расписание проекта можно использовать следующие инструменты и методы + диаграмма гантта

+ диаграмма по методу критического пути

- диаграмма по методике критического пути

- диаграмма по методике кривой

- метод формирование контрольных точек

- метод интеграции и детализации пакета работ проекта

При разработке расписания рекомендуется соблюдать следующую последовательность  $pa6$ or

1. определить длительность каждой операции)

2. определить перечень операций \\

3. рассчитать с помощью прямого прохода раннее расписание для каждой операции)

4. рассчитать с помощью обратного прохода позднее расписание для каждой операции)

5. определить взаимосвязь операций\

 $+2,5,1,3,4$ 

- $-5,1,2,3,4$
- $-2.1.5.3.4$
- $-2,5,3,1,4$
- $-4.3.5.1.2$

 $\gamma$ 

С помощью, каких подходов рассчитываю расписание проекта при использовании метода критического пути?

+ прямой

+ обратный

- вверху вниз

- снизу вверх
- последовательный
- параллельный

Формула расчета раннего финиша

 $+ EF = ES + \text{Длительность} - 1$ 

- Е $F = ES + \text{Длительность} + 1$ 

 $-EF = ES - Длительность + 1$ 

 $-$  EF  $=$  ES  $-1$  $-EF = ES + 1$ Формула расчета временного резерва  $+$  float = LS - ES  $+$  float = LF - EF  $-$  float = LS-EF  $-$  float =  $LS + ES$  $-$  float = LF + EF Критический путь - это ... + последовательность операций, имеющих нулевой временной резерв - операции, задержка которых обязательно влечет за собой задержку окончания всего проекта - последовательность операций, имеющих некий временной резерв - последовательность операций, задержка которых обязательно влечет за собой задержку окончания всего проекта  $\gamma$ Операции с нулевым временным резервом - это ... - последовательность операций, имеющих нулевой временной резерв + операции, задержка которых обязательно влечет за собой задержку окончания всего проекта - последовательность операций, имеющих некий временной резерв - последовательность операций, задержка которых обязательно влечет за собой начало нового проекта  $\gamma$ Что описывает данный процесс: на вертикальной оси отмечают даты наступления контрольных событий, а по горизонтали отметают те же даты наступления контрольных событий, после чего рисуют линию под 45 градусов, на которой отмечают запланированные контрольные события + построения диаграммы контрольных событий - построение расписание проекта - построения линии исполнения проекта - процесса управления расписанием проекта

Реализация плана коммуникаций и обучение пользователей\\

Какой абсолютный показатель метода EVA характеризует, насколько мы больше/меньше потратили по сравнению с тем, сколько должны были потратить на выполнение уже завершенных задач?

- индекс выполнения бюджета (СРІ)

- отклонение по стоимости (CV)

+ прогноз стоимости при завершении проекта (ЕАС)

- отклонение по срокам  $(SV)$ 

- индекс выполнения расписания (SPI)

 $\gamma$ 

Реализация плана коммуникаций и обучение пользователей)

Какой относительный показатель метода EVA характеризует, насколько мы больше/меньше потратили по сравнению с тем, сколько должны были потратить на выполнение уже завершенных задач?

- индекс выполнения бюджета (СРІ)

- отклонение по стоимости (CV)

- прогноз стоимости при завершении проекта (ЕАС)

- отклонение по срокам (SV)

+ индекс выполнения расписания (SPI)

 $\gamma$ 

Реализация плана коммуникаций и обучение пользователей\\

Какой абсолютный показатель метода EVA характеризует, насколько мы больше/меньше потратили по сравнению с тем, сколько должны были потратить на выполнение уже завершенных задач?

- индекс выполнения бюджета (CPI)

 $+$  отклонение по стоимости (CV)

- прогноз стоимости при завершении проекта (EAC)

- отклонение по срокам (SV)

+ индекс выполнения расписания (SPI)

 $\gamma$ 

Реализация плана коммуникаций и обучение пользователей\\

Какие утверждения являются верными?

+ сжатие некритических операций увеличивает общую стоимость проекта без сокращения расписания

 $+$  сжатию подлежат только операции, которые лежат на критическом пути

- расчет крутизны позволяет определить, какие операции являются лишними

- расчет крутизны позволяет определить, какие операции подлежат расчету на критическом пути

- оценка хода проекта не позволяет выявить негативное отклонение проекта по стоимости + базовый план измерения хода исполнения проекта составляется для определения

периодичности сбора фактической информации об исполнении проекта

+ слишком частый анализ хода проекта может быть затратным

?

Реализация плана коммуникаций и обучение пользователей\\

Какие утверждения являются неверными (фазы)?

+ на фазе внедрения проекта не требуется выполнения дополнительных действий, так как все задачи проекта к этому моменту уже выполнены

- на фазе разработки и внедрения проекта происходит проверка соответствия результатов проекта требованиям проекта

- на фазе разработки и внедрения проекта происходит завершение процесса управления конфигурации

 $\gamma$ 

Реализация плана коммуникаций и обучение пользователей\\

Какие задачи входят в планирование обучения сотрудников?

+ определение ролей конкретных лиц

+ соотнесение обучающих курсов и ролей

- разработка правил реализации плана коммуникаций

+ определение курсов

- разработка плана управления конфигурацией курсов

?

Реализация плана коммуникаций и обучение пользователей\\

Какие утверждения являются неверными (сжатие)?

+ при применении сжатия или быстрого прохода в проекте растут риски проекта

+ при применении сжатия или быстрого прохода в проекте увеличивается стоимость проекта

- при применении сжатия или быстрого прохода в проекте уменьшаются риски проекта - при применении сжатия или быстрого прохода в проекте уменьшается стоимость проекта

+ сжатие некритических операций уменьшает общую стоимость проекта без сокращения расписания

+ расчет крутизны позволяет определить, какие операции являются лишними  $\gamma$ 

Реализация плана коммуникаций и обучение пользователей\\

Какие утверждения не противоречат правилам сжатия расписания?

+ когда существует несколько критических путей, сжимать их все по отдельности

+ сжимать только операции, лежащие на критическом пути

 $+$  сначала сжимать те операции критического пути, которые имеют наименьшую стоимость сжатия (наименьшую крутизну стоимость/время)

- сжимать некритические операции

+ сжимать на одну временную единицу расписания за один шаг (например, на один день за один шаг)

 $\gamma$ 

Реализация плана коммуникаций и обучение пользователей\\

Что такое фактическая стоимость выполненных работ в контексте применения метода освоенного объема?

- количество задач на текущую дату согласно плану

+ количество фактически выполненных задач на текущую дату

- совокупное количество задач в проекте согласно плану

 $+$  количество задач на текущий момент времени согласно плану коммуникации ?

Реализация плана коммуникаций и обучение пользователей\\

Чем опасно выполнение оценки хода проекта с низкой периодичностью?

- поздним выявлением негативного отклонения проекта по срокам

- возрастанием затрат на выполнение анализа хода проекта

+ поздним выявлением негативного отклонения проекта по стоимости

- раним выявлением негативного отклонения проекта по стоимости ?

Реализация плана коммуникаций и обучение пользователей\\

Какие задачи не входят в планирование обучения сотрудников?

- определение ролей конкретных лиц

+ разработка правил реализации плана коммуникаций

- соотнесение обучающих курсов и ролей

- определение курсов

 $\gamma$ 

Реализация плана коммуникаций и обучение пользователей\\

В каком случае в проекте применяется сжатие или быстрый проход?

- сжатие и быстрый проход не могут быть применены к ИТ-проектам

+ в том случае, если предварительная дата расписания является более поздней, чем дата обязательства, объявленная заказчику

- в том случае, если предварительная дата расписания является более ранней, чем дата обязательства, объявленная заказчику

- сжатие и быстрый проход обязателен для применения в любом ИТ-проекте  $\gamma$ 

Реализация плана коммуникаций и обучение пользователей\\

Каковы последствия применения сжатия или быстрого прохода в проекте?

+ увеличивается стоимость проекта

+ растут риски проекта

- уменьшаются риски проекта

- уменьшается стоимость проекта

 $\gamma$ 

Для чего выполняется расчет крутизны при использовании метода сжатия?

- для определения ресурсов, которые не являются критичными для проекта
- для определения лишних операций

 $+$  для определения операции, сжатие которой будет иметь наименьшую стоимость

- для определения стоимости проекта

?

Реализация плана коммуникаций и обучение пользователей\\

Что такое плановая стоимость всего проекта в контексте применения метода освоенного объема?

- количество задач на текущую дату согласно плану

+ совокупное количество задач в проекте согласно плану

- количество фактически выполненных задач на текущую дату

- совокупное количество средств, выплаченных в качестве заработной платы сотрудникам, участвующим в проекте

?

Реализация плана коммуникаций и обучение пользователей\\

Какая информация используется при присвоении каждому сотруднику конкретной роли?

+ информация о проектируемых бизнес-процессах

- информация о текущей организационно-штатной структуре

+ текущая квалификация сотрудников

- информация об организационной структуре организации заказчика

 $\gamma$ 

Реализация плана коммуникаций и обучение пользователей\\

Как расшифровывается аббревиатура BAC?

- плановая стоимость запланированных работ

- плановая стоимость выполненных работ

- фактическая стоимость выполненных работ

+ плановая стоимость всего проекта

 $\gamma$ 

Реализация плана коммуникаций и обучение пользователей\\

Как расшифровывается аббревиатура PV?

+ плановая стоимость запланированных работ

- плановая стоимость выполненных работ

- фактическая стоимость выполненных работ

- плановая стоимость всего проекта

?

Реализация плана коммуникаций и обучение пользователей\\

Какую функцию выполняет руководитель проекта?

+ организация обзора результатов проекта

+ согласование выявленных замечаний

+ аудит качества

- анализ и согласование выявленных результатов

- анализ показателей качества

- участие в обзорах результатов проекта

- участие в сборе информации по показателям качества работ ?

Реализация плана коммуникаций и обучение пользователей\\

Какую функцию выполняет менеджер по качеству?

- организация обзора результатов проекта

- согласование выявленных замечаний

+ аудит качества

+ анализ и согласование выявленных результатов

+ анализ показателей качества

- участие в обзорах результатов проекта

- участие в сборе информации по показателям качества работ ?

Реализация плана коммуникаций и обучение пользователей\\ Какую функцию выполняет команда проекта?

- организация обзора результатов проекта

- согласование выявленных замечаний

+ аудит качества

- анализ и согласование выявленных результатов

- анализ показателей качества

+ участие в обзорах результатов проекта

```
+ участие в сборе информации по показателям качества работ
?
```
Реализация плана коммуникаций и обучение пользователей\\ По какой формуле рассчитывается отклонение по стоимости (CV)?

 $+ CV = EV - AC$ 

 $-CV = EV - PV$ 

 $-CV = EV / AC$ 

$$
\text{- CV} = \text{EV} \text{ / PV}
$$

$$
\,?
$$

Реализация плана коммуникаций и обучение пользователей\\

На что должна опираться EVA, для того чтобы он был эффективен?

- план управления проектом

+ базовое расписание проекта

- параметры операций проекта

+ базовый план по стоимости проекта

- план управления проектом

- базовый план EVA

?

Значения отклонения по срокам и индекса выполнения сроков, рассчитанные для отдельных элементов ИСР, и документально фиксируются и сообщаются участникам проекта – это

+ измерения эффективности

- рекомендуемые корректирующие действия

- активы организационного процесса

- базовый план расписания

- данные для модели расписания

?

Действия, осуществляемые для приведения ожидаемого будущего исполнения расписания проекта в соответствие с одобренным базовым расписанием – это

- измерения эффективности

+ рекомендуемые корректирующие действия

- активы организационного процесса

- базовый план расписания

- данные для модели расписания

 $\gamma$ 

Накопленные знания о причинах возникновения отклонений, обоснованиях выбранных корректирующих действий и другие типы накопленных знаний - это

- измерения эффективности

- рекомендуемые корректирующие действия

+ активы организационного процесса

- базовый план расписания

- данные для модели расписания

?

Одобренные изменения информации о расписании приводят к построению новых сетевых диаграмм расписания проекта – это

- измерения эффективности

- рекомендуемые корректирующие действия

- активы организационного процесса

- базовый план расписания
- + данные для модели расписания

 $\mathcal{P}$ 

Какой из ниже перечисленных вариантов является формулой расчета крутизны стоимость/время?

+ Крутизна стоимость/время = (сжатая стоимость – нормальная стоимость)/(нормальная длительность – сжатая длительность)

- Крутизна стоимость/время = (сжатая стоимость - нормальная

длительность)\*(нормальная стоимость - сжатая длительность)

- Крутизна стоимость/время = (сжатая стоимость + нормальная стоимость)/(нормальная длительность +сжатая длительность)

- Крутизна стоимость/время = (сжатая стоимость - нормальная стоимость)/(нормальная длительность + сжатая длительность)

$$
\mathbf{?}
$$

Сколько существует золотых правил сжатия расписания?

- 3
- $+5$
- 7
- 6
- $-4$
- ?
- 1. Анализ документов\\
- 2. Разработка плана перехода в продуктивную эксплуатацию\\
- 3. Конфигурирование и подтверждение разработанных прототипов\\
- 4. Развертывание тестовой системы\\
- 5. Подготовка и планирование обучения конечных пользователей\\

### Выберите правильную последовательность выполнения проектных работ?

 $+ 1, 4, 2, 5, 3$ 

- $-1, 4, 2, 3, 5$
- $-1, 2, 3, 4, 5$
- 5, 1, 4, 3, 2
- $-1, 3, 2, 4, 5$
- $\gamma$

Какие данные не учитываются при формировании целевых групп, на которые будут направлены действия, описанные в плане коммуникаций?

+ семейное положение

 $+$  возраст

- степень ответственности/участия в проекте

- иерархия позиции внутри компании

?

К какому типу относятся коммуникации в формате совещания?

- неформальные

+ формальные

- специфичные

 $\gamma$ 

К какому типу относятся коммуникации в формате обучения?

- неформальные

- формальные

+ специфичные

К какому типу относятся коммуникации в формате общения в фойе?

+ неформальные

- формальные

- специфичные

 $\gamma$ 

На принятие системы, какой целевой аудиторией в первую очередь направлено информирование в проекте?

+ конечными пользователями

- бизнес-экспертами

- ответственными за преобразования

- отделами сбыта

- каналами коммуникации

Что такое конфигурация?

+ поименованный набор элементов, являющихся результатами проекта

- резерв для непредвиденных обстоятельств

- результат проекта или компонент результата, контролируемый в рамках процесса управления конфигурацией

 $\gamma$ 

Какие из перечисленных объектов относятся к объектам управления конфигурацией?

+ инструментальные средства, необходимые для создания инфраструктуры проекта

- финансовые ресурсы

+ компьютерные ресурсы

- человеческие ресурсы

+ сервисное обслуживание

В должностные обязанности менеджера по управлению конфигурацией входит:

- разработка планов

+ разработка процедур процесса управления конфигурацией

+ обеспечение реализации планов и документирование результатов

+ определение базовых положений проекта и содержание релизов

- организация и контроль процедур процесса создание планов

- контроль средств сохранения данных по проекту

- определение объектов управления конфигурацией

 $\gamma$ 

Какие действия необходимо выполнить для создания инфраструктуры проекта?

+ организовать установку оборудования

+ протестировать рабочую среду на предмет ее совместимости с требованиями к функциональности, совместимости и лоступности

+ обеспечить сервисное обслуживание оборудования

- разработать программный прототип проекта

 $\gamma$ 

В каком разделе плана управления конфигурацией рассматриваются рабочая среда и программное обеспечение, которое будет использовано при выполнении функций конфигурационного управления в ходе жизненного цикла проекта или программного продукта?

+ инструментарий, рабочая среда и инфраструктура

- методы идентификации

- базовые версии проекта

 $\gamma$ 

Какие данные учитываются при формировании целевых групп, на которые будут направлены действия, описанные в плане коммуникаций?

+ степень ответственности/участия в проекте

- возраст

- семейное положение

+ иерархия позиции внутри компании

Какие утверждения являются верными?

+ элементы конфигурации формируются по результатам разработки рабочего плана проекта

- элементы конфигурации определяются на этапе планирования проекта и не изменяются по мере выполнения проекта

+ структурные связи между выбранными элементами конфигурации влияют на работы проекта

 $\gamma$ 

Какая информация описывается в плане управления конфигурацией?

- набор тестовых данных

+ роли и деятельности в зависимости от стадии жизненного цикла ИС

+ средства для автоматизации процесса

#### $\gamma$

Что такое базовая линия конфигурации проекта?

- поименованный набор элементов, являющихся результатами проекта

- резерв для непредвиденных обстоятельств

- результат проекта или компонент результата, контролируемый в рамках процесса управления конфигурацией

+ набор элементов конфигурации, формально определенный и зафиксированный по времени в процессе жизненного цикла ИС

 $\gamma$ 

Какое из перечисленных программных средств используется для подготовки текстовой части проектных документов?

- Microsoft Visio

+ Microsoft Word

- Microsoft Project

Какое из перечисленных программных средств используется для графического описания бизнес процессов?

 $+$  Microsoft Visio

- Microsoft Word

- Microsoft Project

Какое из перечисленных программных средств используется менеджером проекта в разработке планов, распределении ресурсов по задачам, отслеживании прогресса и анализе объёмов работ?

- Microsoft Visio

- Microsoft Word

+ Microsoft Project

 $\overline{2}$ 

Какие из перечисленных объектов не являются объектами управления конфигурацией?

+ человеческие ресурсы

- инструментальные средства, необходимые для создания инфраструктуры проекта

- сервисное обслуживание

- компьютерные ресурсы

 $+$  финансовые ресурсы

 $\gamma$ 

Какая информация содержится в разделе описания методов идентификации в плане управления конфигурацией?

- базовые версии предоставляют официальный стандарт, на котором основывается последующая работа и для которого проводятся только авторизованные изменения + правила именования, маркировки и нумерации артефактов проекта или программного продукта

- рабочая среда и программное обеспечение, которое будет использовано при выполнении функций конфигурационного управления в ходе жизненного цикла проекта или программного продукта

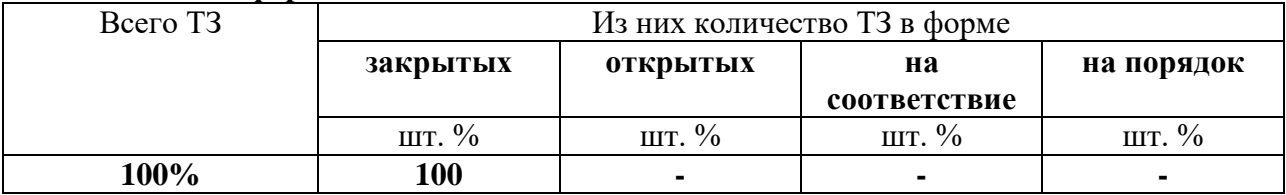

### 3. Таблица форм тестовых заданий

### 4. Таблина ответов к тестовым заланиям

Правильные ответы отмечены знаком « + », неправильные - знаком « - ».

## 4.2. ЗАДАНИЯ ДЛЯ ПРОМЕЖУТОЧНОЙ АТТЕСТАЦИИ

### **TEPEYEHL**

### вопросов для подготовки к дифференцированному зачету по МДК. 03.02. Управление проектами

### лля обучающихся по специальности

### 09.02.07 Информационные системы и

### программирование

### $(4 \text{ kypc})$

- 1. Проект. Свойства проекта. Жизненный цикл проекта и его фазы. Результат проекта.
- 2. Настраиваемое поле. Группы, типы настраиваемых полей и их количество.
- 3. Создание настраиваемых полей, вычисляемых настраиваемых полей, настраиваемых полей с подстановкой.
- 4. Операции и виды полей в формуле настраиваемого поля.
- 5. Параметрический анализ. Оценка РЕКТ-анализа длительности задач. Настраиваемые поля, используемые для PERT-анализа.
- 6. Анализ критического пути.
- 7. Какова структура стоимости проекта. Анализ стоимости задач и ресурсов разного вида. Анализ сверхурочных затрат.
- 8. Риск. Виды рисков. Анализ рисков задач различного рода. Уменьшение рисков проекта.
- 9. Перегрузка ресурсов. Причины перегрузки.
- 10. Установление факта перегруженности трудового ресурса, величины и периодов

перегруженности, источника перегрузки.

- 11. Выравнивание ресурсов. Основные приемы выравнивания.
- 12. Уменьшение объема назначения ресурса и его недостатки.
- 13. Реорганизация сетевого графика и ее недостатки.
- 14. Замена перегруженного ресурса другим и ее недостатки.
- 15. Вставка перерывов в задаче или назначении и ее недостатки.
- 16. Перевод трудозатрат в сверхурочные и его недостатки.
- 17. Автоматическое выравнивание ресурсов. Сравнение планов проекта до и после выравнивания. Удаление результатов последнего выравнивания.
- 18. Методы при ручном выравнивании ресурсов. Изменение объемов назначений ресурсов. Замену одного ресурса другим.
- 19. Подбор подходящего ресурса для замены при помощи фильтрации и графика.
- 20. Редактирование распределения трудозатрат вручную. Создание перерыва в задаче или в назначении. Перенос трудозатрат в сверхурочные.
- 21. Отслеживание. Текущий план. Базовый план. Фактический план. Их взаимосвязь.
- 22. Промежуточный план. Сравнение базового плана с текущим.
- 23. Фактические данные и способы их ввода. Ввод повременных данных ресурсов и задач.
- 24. Системное распределение фактических трудозатрат задачи по ее трудовым ресурсам. Способы ввода процента завершения задач.
- 25. Методика освоенного объема, её три основных показателя. Используемые системой индикаторы, их обозначение и вычисление.
- 26. Отображение показателей освоенного объема, в таблицах. Связь показателей освоенного объема с датой отчета.
- 27. Статистика проекта. Вывод стандартных отчетов. Их разбиение на группы .
- 28. Отчеты групп Обзорные, Текущая деятельность, Затраты, Назначения, Загрузка.
- 29. Изменение формы отчета и состава выводимых им данных. Создание нового отчета.
- 30. Параметры, содержащиеся во вкладке «Определение окна настройки отчета».
- 31. Параметры, содержащиеся во вкладке «Подробности окна настройки отчета».
- 32. Вкладка «Сортировка окна настройки отчета».
- 33. Параметры, содержащиеся в окне настройки отчета по календарю.
- 34. Параметры, содержащиеся в окне настройки перекрестной таблицы.
- 35. Наглядные отчеты, их виды. Наглядные отчеты, предопределённые в системе содержат. Создание наглядного отчета.
- 36. Понятие защиты программного обеспечения ИС.
- 37. Угрозы безопасности программного обеспечения и примеры их реализации в современном компьютерном мире.
- 38. Модель угроз и принципы обеспечения безопасности программного обеспечения.
- 39. Методы и средства анализа безопасности программного обеспечения.
- 40. Методы обеспечения надежности программ для контроля их технологической безопасности.
- 41. Основные подходы к защите программ от несанкционированного копирования.
- 42. Безопасность программного обеспечения и человеческий фактор.
- 43. Организационные средства защиты.
- 44. Локальная программная защита.
- 45. Сетевая программная защита.
- 46. Защита при помощи компакт-дисков.
- 47. Защита при помощи электронных ключей.
- 48. Привязка к параметрам компьютера и активация.
- 49. Защита программ от копирования путём переноса их в онлайн.
- 50. Защита кода от анализа.
- 51. Защита программного обеспечения на мобильных платформах.
- 52. Недостатки технических методов защиты.
- 53. Уязвимости современных методов защиты.
- 54. Юридические средства защиты.
- 55. Лицензия. Патент.
- 56. Ответственность за использование контрафактных экземпляров программ для ЭВМ и баз данных и за преодоление применяемых технических средств защиты.
- 57. Стандарты и другие нормативные документы, регламентирующие защищенность программного обеспечения и обрабатываемой информации.
- 58. Сертификационные испытания программных средств. Промежуточная аттестация состоит из одного этапа: устный опрос.

### **П Е Р Е Ч Е Н Ь**

### **вопросов для подготовки к квалификационному экзамену по ПМ.03 Ревьюирование программных продуктов для обучающихся по специальности 09.02.07 Информационные системы и программирование**

#### **(4 курс)**

- 1. Программное обеспечение информационных систем.
- 2. Этапы процесса сопровождения Инсталляция, настройка программного обеспечения ИС.
- 3. Поддержка и обслуживание программного обеспечения ИС.
- 4. Сопровождение программного обеспечения ИС. Задачи сопровождения.
- 5. Технические вопросы сопровождения программного обеспечения ИС.
- 6. Процесс сопровождения программного обеспечения ИС.
- 7. Этапы процесса сопровождения.
- 8. Техники сопровождения программного обеспечения ИС: реинжиниринг; "обратный" инжиниринг.
- 9. Дизассемблирование.
- 10. Методы и средства защиты программ от компьютерных вирусов.
- 11. Технологическая и эксплуатационная безопасность программ.
- 12. Методы идентификации программ и их характеристик.
- 13. Методы защиты программного обеспечения от внедрения на этапе его эксплуатации и сопровождения программных закладок.
- 14. Методы и средства обеспечения целостности и достоверности используемого программного кода.
- 15. Подходы к защите разрабатываемых программ от автоматической генерации инструментальными средствами программных закладок.
- 16. Формальные методы доказательства правильности программ и их спецификаций.
- 17. Методы создания алгоритмических процедур.
- 18. Типовые инструменты и методы анализа программных проекто.
- 19. Инструментарий JavaDevelopmentKit.
- 20. Инструментарий Eclipse C/C++ Development Tools.
- 21. Инструментарий NetBeans.
- 22. Проект. Свойства проекта. Жизненный цикл проекта и его фазы. Результат проекта.
- 23. Настраиваемое поле. Группы, типы настраиваемых полей и их количество.
- 24. Создание настраиваемых полей, вычисляемых настраиваемых полей, настраиваемых полей с подстановкой.
- 25. Операции и виды полей в формуле настраиваемого поля.
- 26. Параметрический анализ. Оценка PERT-анализа длительности задач.

Настраиваемые поля, используемые для PERT-анализа.

- 27. Анализ критического пути.
- 28. Какова структура стоимости проекта. Анализ стоимости задач и ресурсов разного вида. Анализ сверхурочных затрат.
- 29. Риск. Виды рисков. Анализ рисков задач различного рода. Уменьшение рисков проекта.
- 30. Перегрузка ресурсов. Причины перегрузки.
- 31. Установление факта перегруженности трудового ресурса, величины и периодов перегруженности, источника перегрузки.
- 32. Выравнивание ресурсов. Основные приемы выравнивания.
- 33. Уменьшение объема назначения ресурса и его недостатки.
- 34. Реорганизация сетевого графика и ее недостатки.
- 35. Замена перегруженного ресурса другим и ее недостатки.
- 36. Вставка перерывов в задаче или назначении и ее недостатки.
- 37. Перевод трудозатрат в сверхурочные и его недостатки.
- 38. Автоматическое выравнивание ресурсов. Сравнение планов проекта до и после выравнивания. Удаление результатов последнего выравнивания.
- 39. Методы при ручном выравнивании ресурсов. Изменение объемов назначений ресурсов. Замену одного ресурса другим.
- 40. Подбор подходящего ресурса для замены при помощи фильтрации и графика.
- 41. Редактирование распределения трудозатрат вручную. Создание перерыва в задаче или в назначении. Перенос трудозатрат в сверхурочные.
- 42. Отслеживание. Текущий план. Базовый план. Фактический план. Их взаимосвязь.
- 43. Промежуточный план. Сравнение базового плана с текущим.
- 44. Фактические данные и способы их ввода. Ввод повременных данных ресурсов и задач.
- 45. Системное распределение фактических трудозатрат задачи по ее трудовым ресурсам. Способы ввода процента завершения задач.
- 46. Методика освоенного объема, её три основных показателя. Используемые системой индикаторы, их обозначение и вычисление.
- 47. Отображение показателей освоенного объема, в таблицах. Связь показателей освоенного объема с датой отчета.
- 48. Статистика проекта. Вывод стандартных отчетов. Их разбиение на группы .
- 49. Отчеты групп Обзорные, Текущая деятельность, Затраты, Назначения, Загрузка.
- 50. Изменение формы отчета и состава выводимых им данных. Создание нового отчета.
- 51. Параметры, содержащиеся во вкладке «Определение окна настройки отчета».
- 52. Параметры, содержащиеся во вкладке «Подробности окна настройки отчета».
- 53. Вкладка «Сортировка окна настройки отчета».
- 54. Параметры, содержащиеся в окне настройки отчета по календарю.
- 55. Параметры, содержащиеся в окне настройки перекрестной таблицы.
- 56. Наглядные отчеты, их виды. Наглядные отчеты, предопределённые в системе содержат. Создание наглядного отчета.
- 57. Понятие защиты программного обеспечения ИС.
- 58. Угрозы безопасности программного обеспечения и примеры их реализации в современном компьютерном мире.
- 59. Модель угроз и принципы обеспечения безопасности программного обеспечения.
- 60. Методы и средства анализа безопасности программного обеспечения.
- 61. Методы обеспечения надежности программ для контроля их технологической безопасности.
- 62. Основные подходы к защите программ от несанкционированного копирования.
- 63. Безопасность программного обеспечения и человеческий фактор.
- 64. Организационные средства защиты.
- 65. Локальная программная защита.
- 66. Сетевая программная защита.
- 67. Защита при помощи компакт-дисков.
- 68. Защита при помощи электронных ключей.
- 69. Привязка к параметрам компьютера и активация.
- 70. Защита программ от копирования путём переноса их в онлайн.
- 71. Защита кода от анализа.
- 72. Защита программного обеспечения на мобильных платформах.
- 73. Недостатки технических методов защиты.
- 74. Уязвимости современных методов защиты.
- 75. Юридические средства защиты.
- 76. Лицензия. Патент.
- 77. Ответственность за использование контрафактных экземпляров программ для ЭВМ и баз данных и за преодоление применяемых технических средств защиты.
- 78. Стандарты и другие нормативные документы, регламентирующие защищенность программного обеспечения и обрабатываемой информации.
- 79. Сертификационные испытания программных средств.